## **République Algérienne Démocratique et Populaire**

Ministère de l'Enseignement Supérieur et de la Recherche Scientifique Université De Djilali Bounaama Khmis Miliana Faculté des Sciences et de la Technologie

Département de la technologie

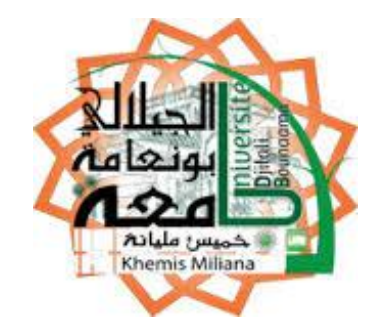

Mémoire du Projet de Fin d'Etudes Pour l'obtention de diplôme

**Master** Option : **Electrotechnique industriel**

# **Thème:**

# **Etude et réalisation d'un circuit magnétique en présence d'une pastille supraconductrice**

**Réalisé par : Encadré par :** DJELLOULI TAWFIQ Pr. AILAM El Hadj

BERKANE TAWFIQ M. ELBAA MOHAMED

**Année universitaire : 2017/2018**

## *Remerciement :*

*Tout d'abord, nous voulons remercier « Dieu » de nous avoir réconciliés pour compléter cette étude.*

*Nous remercions vivement notre encadreur Dr El Hadj Ailam qui a un rôle important dans le déroulement de cette étude.*

*Pour son aide, ainsi que pour la confiance qu'il nous a prodiguées durant la réalisation de ce travail.*

*Nos plus vifs remerciements s'adressent également aux membres de jury qui nous ont honorés en acceptant d'évaluer ce travail :*

*1- Mlle BENALLAL*

*2- M<sup>r</sup>*

*3- Mme*

*Que tous les enseignants qui ont contribué à notre formation reçoivent notre gratitude et en particulier ceux du département du génie électrique de l'université de Djilali Bounaama Khemis Miliana.*

*Nous aimerons à présent remercier nos proches et en premier lieu nos parents de nous avoir soutenus et d'avoir cru en nous. Nous remercions aussi nos frères et nos sœurs.*

*Sans oublier d'exprimer nos remerciements à tous nos amis et à tous ceux qui nous ont aidés de près ou de loin.*

## *Dédicace:*

### *Je dédie ce mémoire à*

*Mes chers parents, qui nulle dédicace ne puisse exprimer mes sincères sentiments, pour leur patience illimitée, leur encouragement contenu, leur aide, en témoignage de mon profond amour et respect pour leur grande sacrifices.*

*Mes chers frères, Hamza, Yousef, Asmaa, Illyés et Meryem pour leur grand amour et leur soutient qu'ils trouvent ici l'expression de ma haute gratitude*

 *Mon très cher ami Tawfiq*

*Mes chers amis qui sans leur encouragement ce travail n'aura jamais vu le jour.*

 *Et à toute ma famille et à tous ceux que j'aime.*

*Berkane Tawfiq* 

# *Dédicace:*

## *D'un sentiment plein d'amour, de sincérité et fidélité, je dédie ce travail : A mes chers parents : Yahia et Fatima.*

*A qui je dois ce qui je suis Pour votre amour, votre compréhension, votre patience et votre tendresse sont toujours pour moi sans limite, bous m'avez soutenu le longe de mes études et vous avez tout sacrifié pour ma réussite, que dieu vous garde en bon santé*

## *A mes frères : Mohammed, Nour Edinne, Abd Ellah, Yacine, et Aicha ;*

*.*

*Pour leurs soutiens infinis et leurs aides incessantes, à qui je souhaite un meilleur avenir.*

> *A tout les membres familles Mon très cher ami Tawfiq,*

*A touts ceux que j'aime et qui je respecte.*

*Et j'espère les souvenir et les lies qui nous unissent.*

*Djellouli Tawfiq*

#### **ملخص:**

يمكن للمواد ذات الناقلية الفائقة إنتاج حقول مغناطيسية قوية مقارنة بحقول المغناطيس الدائم ، ولهذا السبب نجد هذه المواد تستخدم في العديد من التطبيقات منها الهندسة الكهربائية، ومن أجل التعمق في خصائصها ونتائجها في تطبيقات الهندسة الكهربائية، قمنا بدراسة دائرة مغناطيسية تحتوي على كرية ذات ناقلية فائقة على ثلاث مراحل، ودرسنا تأثير هاته الكرية على التدفق المغناطيسي في هذه الدارة من خلال المحاكاة الرقمية. وفي الأخير أجريت دراسة تجريبية و تطبيقية مع نموذج للدائرة المدروسة، مع نطبيق الاختبارات اللازمة و الضرورية ا**لكلمات المفتاحية:** ، الناقلية الفائقة ، مغنطة كرية ذات ناقلية فائقة <sub>،</sub> دار ة كهر ومغناطيسية

#### **Résumé :**

Les matériaux supraconducteurs peuvent piéger des champs magnétiques plus forts que ceux d'un aiment permanent. Ces matériaux sont de plus en plus utilisés dans de nombreuses applications y compris le Génie Electrique. Afin d'étudier les propriétés de ces matériaux nous avons conçu et réalisé un circuit magnétique en présence d'une pastille supraconductrice. Nous avons étudié l'effet de ces pastilles sur le flux magnétique dans le circuit grâce à une simulation numérique en utilisant le logiciel FEMM. Les tests nécessaires ont été effectués à la fin du travail et ont montré une très bonne concordance avec les résultats obtenus par d'autres chercheurs.

**Mots clés** : Supraconducteur, Aimantation des pastilles supraconductrices, circuits magnétiques.

#### **Abstract:**

Superconducting materials can trap magnetic fields stronger than those of a permanent magnet. These materials are increasingly used in many applications including Electrical Engineering. In order to study the properties of these materials we designed and realized a magnetic circuit in the presence of a bulk superconductor. We studied the effect of these bulks on the magnetic flux in the circuit thanks to a numerical simulation using the FEMM software. The necessary tests were carried out at the end of the work and showed a very good agreement with the results obtained by other researchers.

**Key words:** Superconductor, Magnetization of bulk superconductors, magnetic circuits

### Table des Matières

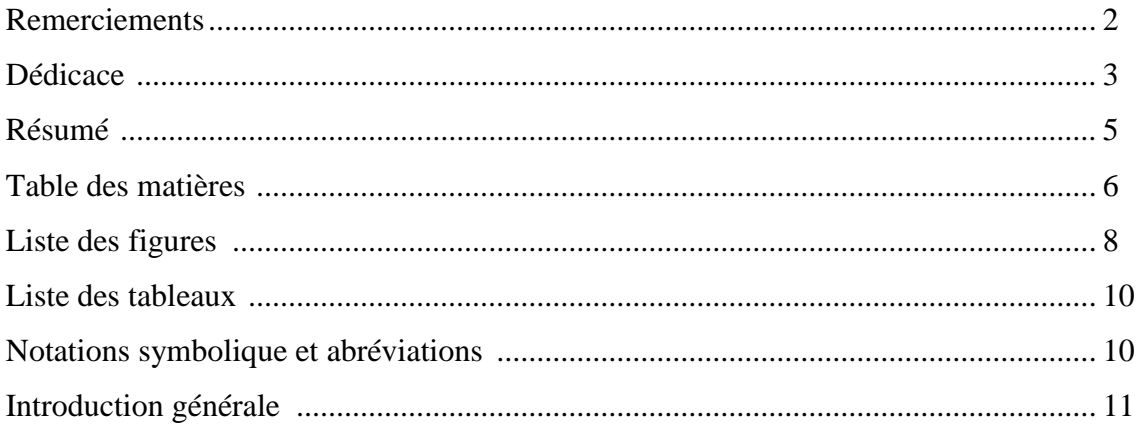

## Chapitre I : Recherche bibliographique

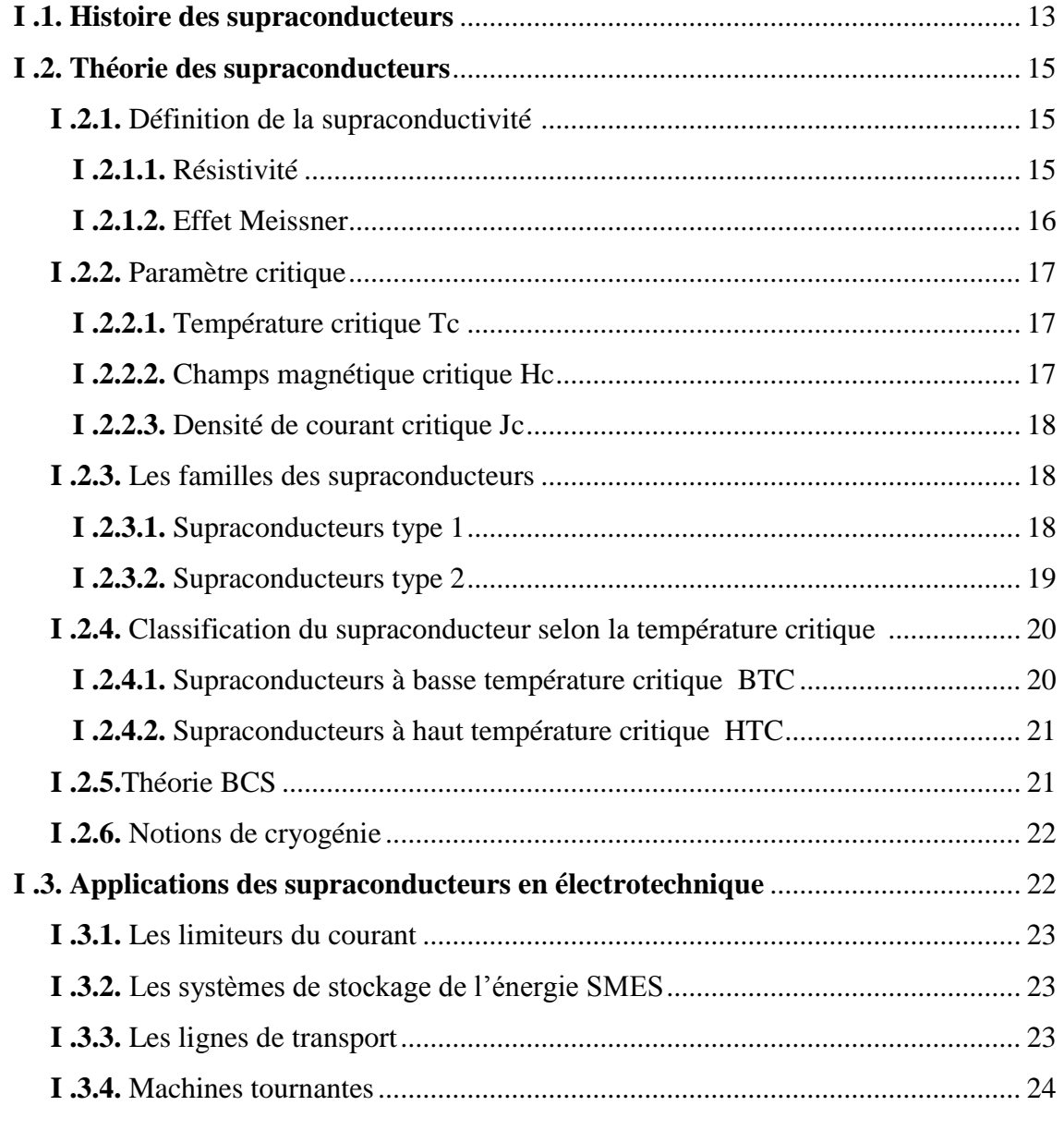

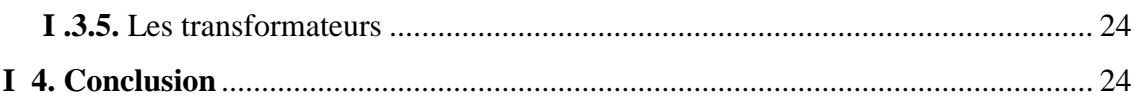

## **Chapitre II:** Introduction au logiciel FEMM

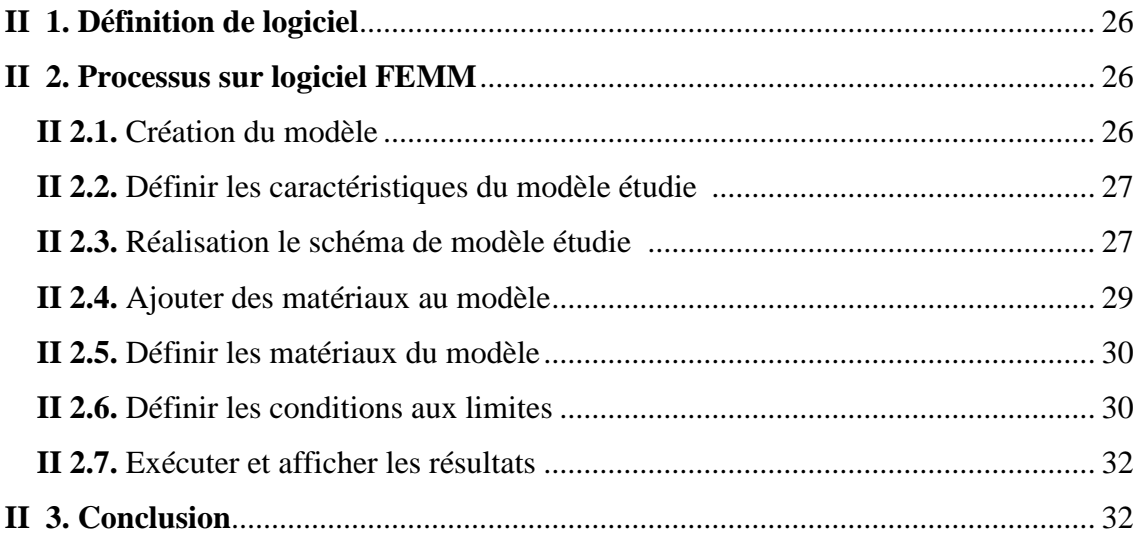

**Chapitre III:** Cahier des charges et reproduction du circuit magnétique

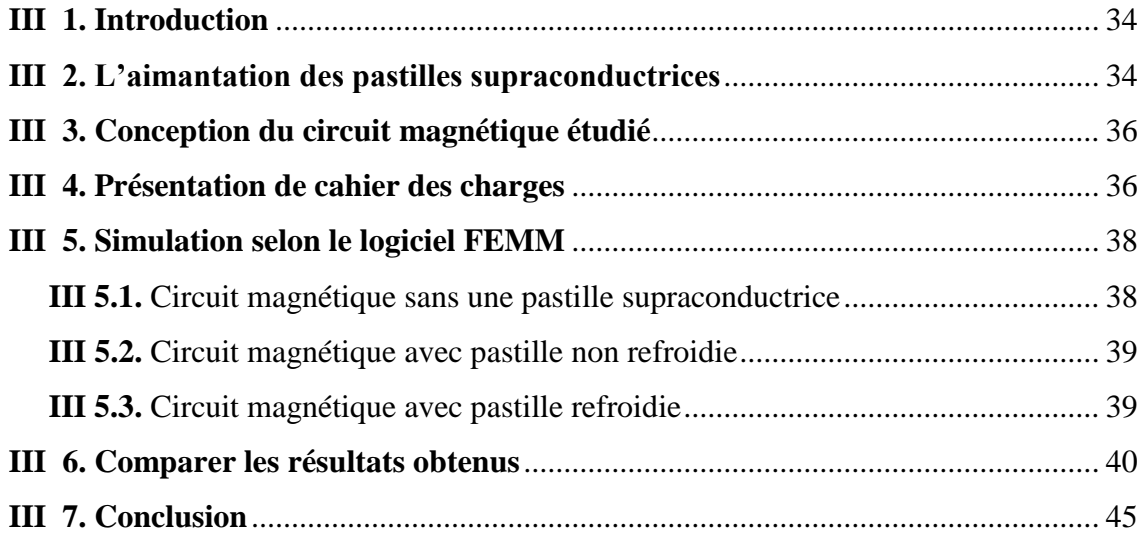

## **Chapitre IV:** Réalisation et validation expérimentale

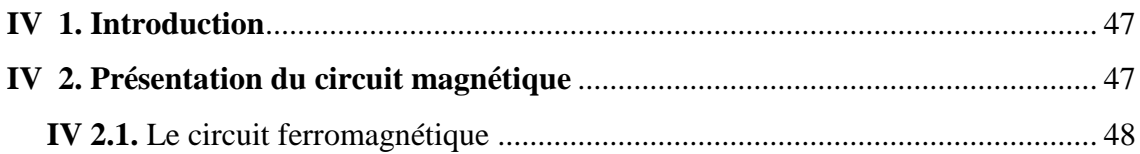

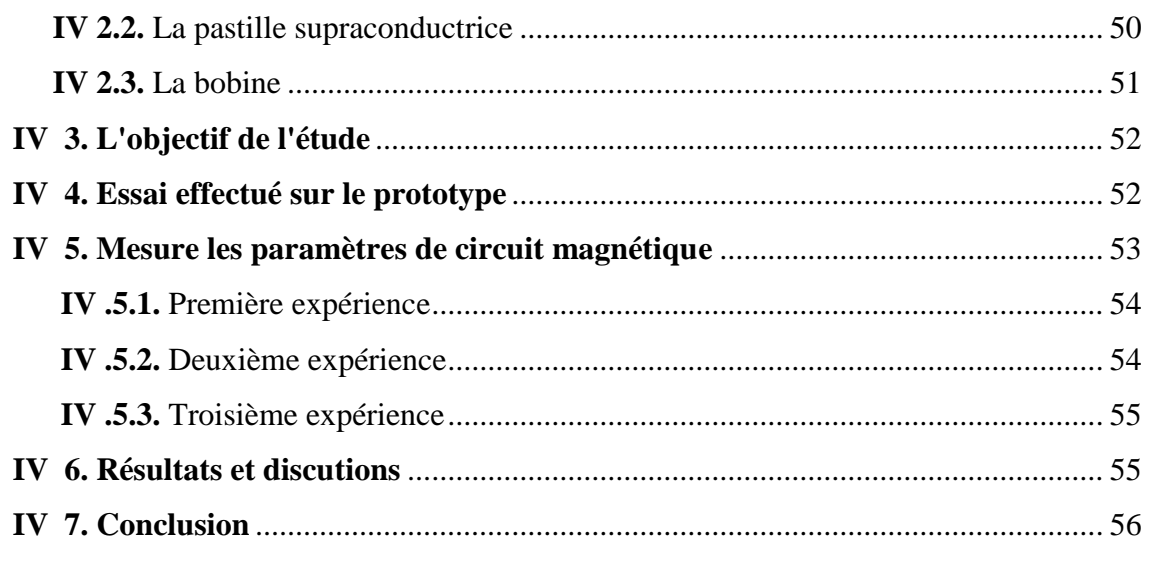

#### **Liste des figures**

**Figure I.1**: Sur cette photo, prise en 1908, devant le liquéfacteur d' d'héliume du laboratoire de H.K.onnes, sont présents H.K. onnes (a droite) et G.J. Flim (a gauche ) alors chef du laboratoire de cryogénie de l'université de leyde.

**Figure I.2:** Résistance d'un échantillon de mercure en fonction de la température.

**Figure I.3:** Le dévalement de résistivité dans supraconducteur et d'un métal normal.

**Figure I.4**: Effet Meissner.

**Figure I.5**: Surface critique (T, H, J) délimitant l'état normal de l'état supraconducteur.

**Figure I.6:** Caractéristique B(H) d'un supraconducteur de type 1.

**Figure I.7:** Caractéristique B(H) d'un supraconducteur de type 2.

**Figure I.8:** Caractéristiques critiques « typiques » du Nb Ti et du Nb3Sn**.**

**Figure I.9:** Attraction entre les électrons (paires de Cooper).

**Figure II.1:** Processus de création du modèle.

**Figure II.2:** Les caractéristiques du problème.

**Figure II.3:** La barre d'outils principale.

**Figure II.4:** Ajouter des matériaux dans le modèle.

**Figure II.5:** Ajouter des nouveaux matériaux librement dans le modèle.

**Figure II.6:** Processus pour définir les matériaux.

Figure II.7: Ajouter une condition aux limites.

Figure II.8: Appliquer la condition aux limites.

**Figure III.1:** Principe de l'aimantation par la méthode PFM.

**Figure III.2:** Conception de circuit magnétique en 3D.

**Figure III.3:** Cahier des charges de circuit magnétique.

**Figure III.4:** Circuit magnétique ouvert sans pastille sur logiciel FEMM avec type de problème axisymétrique.

**Figure III.5:** Simulation de circuit magnétique avec pastille cas no refroidie sur logiciel FEMM.

**Figure III.6:** Simulation du circuit magnétique avec pastille supraconductrice à l'état refroidie sur logiciel FEMM.

**Figure III.7:** Répartition des lignes du flux magnétique autour du circuit dans une trois types de simulations.

**Figure III.8 :** la valeur absolue de B.

**Figure III.9 :** les composant axiales de la densité de flux magnétique (tangentiel) Bz le long de l'axe z, (a) dans la région  $r = (R1 + R2)/2$  avec les trois étapes étudiée.

**Figure III.10 :** les composant radial de la densité de flux magnétique (normal) Br le long de l'axe z, (a) dans la région  $r = (R1 + R2)/2$  avec les trois étapes étudiée

**Figure III.11:** La variation de la valeur d'inductance de bobine pendant trois étapes de simulation.

**Figure III.12:** Chemin des lignes du flux magnétique avant et après refroidir une pastille supraconductrice.

**Figure IV.1:** le Circuit magnétique réalisée.

**Figure IV.2:** Une tôle de fer de type E.

**Figure IV.3.a:** Les étapes de la formation du circuit ferromagnétique.

**Figure IV.3.b:** Les dimensions géométriques de circuit ferromagnétique.

Figure IV.4: pastille supraconductrice avec le bain de refroidissement.

**Figure IV.5:** Effet Meissner (lévitation magnétique).

**Figure IV.6:** Création d'un trou dans le gabarit

**Figure IV.7:** Bobine d'aimantation.

Figure IV.8: les tests effectués.

**Figure IV.9:** Un GBF d'alimentation avec le circuit magnétique.

Figure IV.10: Former le circuit magnétique sans pastille.

**Figure IV.11:** Former le circuit magnétique avec pastille non refroidir (équivalent comme d'un entrefer).

**Figure IV.12:** Former le circuit magnétique avec refroidir.

**Figure IV.13:** Une section latérale dans le circuit magnétique apparait les processus de mesure l'induction magnétique expérimentalement.

**Figure IV.14:** Visualisation des lignes de champ magnétique par la simulation de FEMM en trois phases.

#### **Liste des tableaux**

**Tab I.1:** La phase historique de la supraconductivité.

**Tab I.2:** Eléments simples supraconducteurs de type I (À pression atmosphérique normale).

**Tab I.3:** Paramètres critiques intrinsèques du Nb Ti et du Nb 3 Sn.

**Tab I.4:** Quelques matériaux qui appartient à la famille des cuprates.

**Tab I.5:** Caractéristique et performances des Cryo-fluides.

**Tab II.1:** les composants de La barre d'outils principale.

**Tab III.1** : spécification de [bobine – pastille].

Tab IV.1 : les dimensions de bobine.

**Tab IV.2 :** les résultats expérimentaux le long des phases.

#### **Notations symboliques**

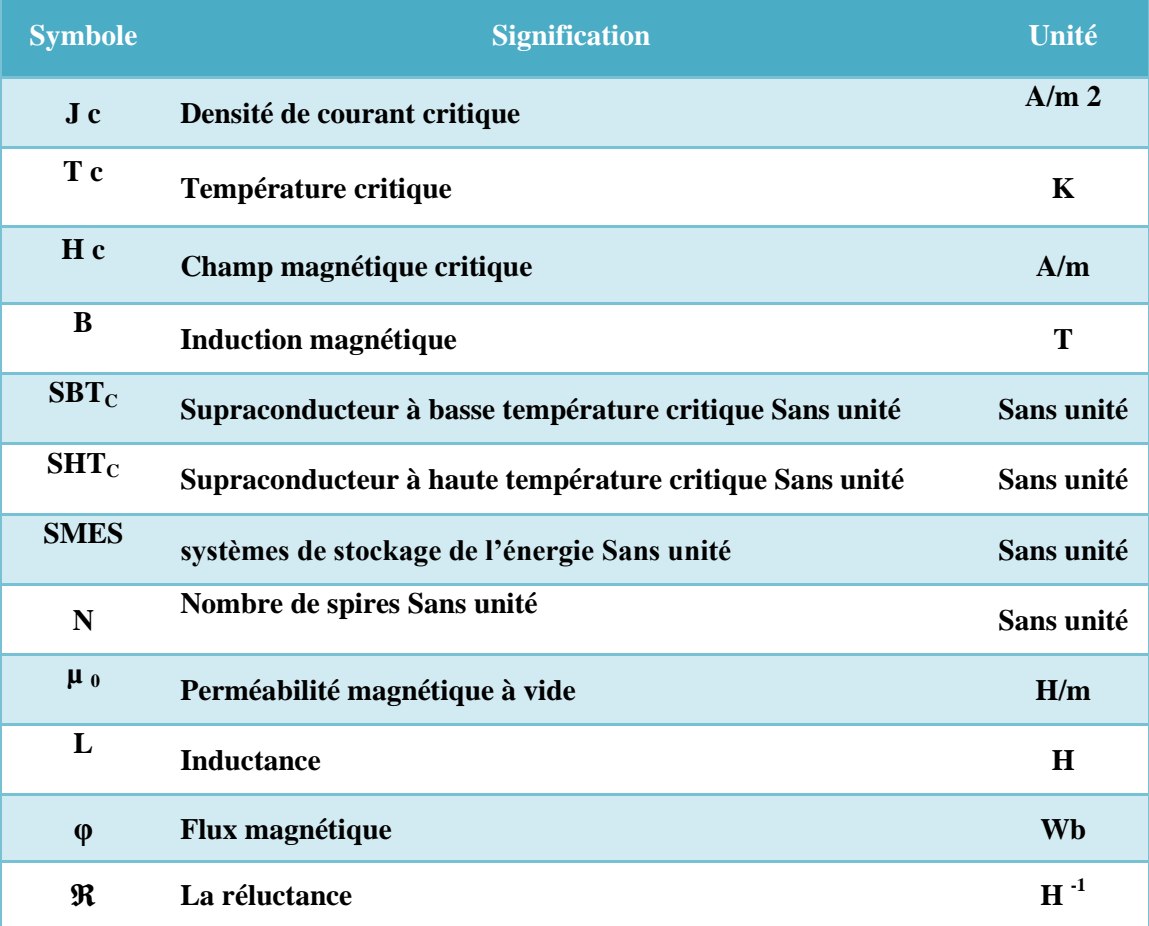

#### **Introduction générale**

L'utilisation des supraconducteurs dans les applications industrielles a permis de véritables sauts technologiques. En effet, plusieurs laboratoires de recherche se sont consacrés à l'étude de ces matériaux.

Au sein du Laboratoire LESI (Laboratoire de l'Energie et des Systèmes Intelligents) de l'université de Djilali Bounaama de Khemis Miliana effectuait, plusieurs travaux ont été menés portant sur l'intégration de ces matériaux dans les machines électriques en particuliers les machines axiales à concentration magnétique. Les supraconducteurs sous forme massive peuvent être utilisés comme écrans des champs magnétiques et pour piéger des valeurs très élevées d'induction magnétique ce qui en fait des aimants très puissants. Ces derniers peuvent jouer un rôle très important dans l'amélioration des performances des machines électriques tournantes.

Dans notre étude, un circuit magnétique en présence d'une pastille supraconductrice a été conçu et réalisé au sein du laboratoire LESI sous la co-direction du Pr. El Hadj AILAM et M. Mohamed ElBAA. Ce circuit servira à aimanter les pastilles supraconductrices pour piéger du champ magnétique.

Dans le **premier chapitre**, une recherche bibliographique sur la théorie des supraconducteurs et leurs applications est présentée. Les différents paramètres influant sur l'utilisation de ces matériaux sont listés. Une attention particulière a été réservée aux applications des supraconducteurs en électrotechniques.

**Le deuxième chapitre** est consacré à la compréhension du Logiciel FEMM. Ce logiciel qui a servi à la conception de notre prototype. Ce chapitre présent en détail les différentes étapes pour l'élaboration d'un programme.

Dans **le troisième chapitre,** nous avons élaboré le modèle d'un circuit magnétique en utilisant le logiciel FEMM. Les simulations de plusieurs cas ont été effectuées par la suite. En effet, nous avons étudié le circuit avec et sans entrefer et en présence d'une pastille supraconductrice refroidie et non refroidie.

Dans **le quatrième chapitre**, nous avons présenté le prototype réalisé et les différents tests. Le mémoire se termine par une conclusion générale.

# **Chapitre 1**

Recherche bibliographique

Page | 12

#### **1. Histoire des supraconducteurs** :

Depuis la découverte de la supraconductivité en 1911 par le physicien Heike Kamerlingh Onnes à Leyde (Pays-Bas), les études des chercheurs avaient pour objectif l'atteinte des températures très basses, pour les permettre d'effectuer des tests sur divers matériaux.

*H.K. Onnes,* qui a réussi à refroidir l'hélium en 1908 sous température de 4.2 K, a aussi étudié les propriétés des matériaux, et plus précisément la variation de la résistivité des métaux. **(Figure I.1) [1]**

Le 8 avril 1911, *Onnes* et son équipe ont observé que la résistance électrique devient nulle sous une certaine

température appelée température critique Tc de l'ordre de 4.2 K pour le mercure. Grâce à son travail en liquéfaction de l'hélium et son utilisation dans diverses recherches, il a reçu le prix Nobel de physique. **(Figure I.2)**

En 1933, Walther Meissner et Robert Ochsenfeld ont observé que lorsque des matériaux supraconducteurs sont placés à des températures inférieures à leur température critique, ils excluent complètement tout champ magnétique environnant. Ce phénomène est appelé effet Meissner.

Les frères Fritz et Heinz London ont expliqué que cet effet est une conséquence de la minimisation de l'énergie libre transportée par le courant du supraconducteur.

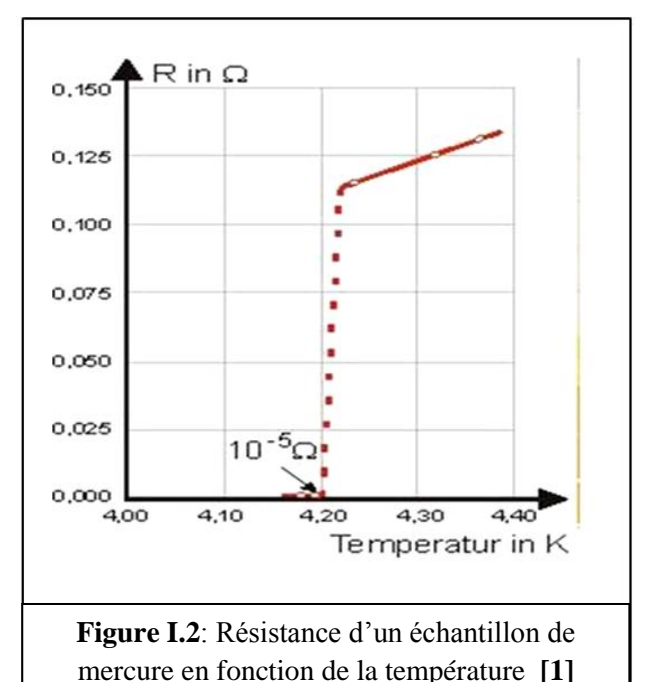

Les recherches ont été poursuivis jusqu'en 1986, ou le supraconducteur à haute température critique a été découvert, ce qui était considéré comme un tournant dans l'histoire de la supraconductivité, en raison de la possibilité d'abandonner l'utilisation de l'hélium liquide dans diverses applications.

**Figure I.1**: sur cette photo, prise en 1908, devant le liquéfacteur d' d'héliume du laboratoire de H.K.onnes, sont présents H.K. onnes (a droite) et G.J. Flim (a gauche ) alors chef du laboratoire de cryogénie de l'université de leyde. **[1]**

La découverte de céramiques supraconductrices à haute température critique à (35K) en 1986 par Johannes Bednorz et Karl Muller a permis d'établir une série d'éléments à haute température critique (92K pour YBa2Cu3O7 ; 125K pour TIBaCaCuO ; 133K pour HgBa2CaCu3O8, et même 164K à haute pression). **[2]**

Ce tableau présente le parcours historique de la supraconductivité :

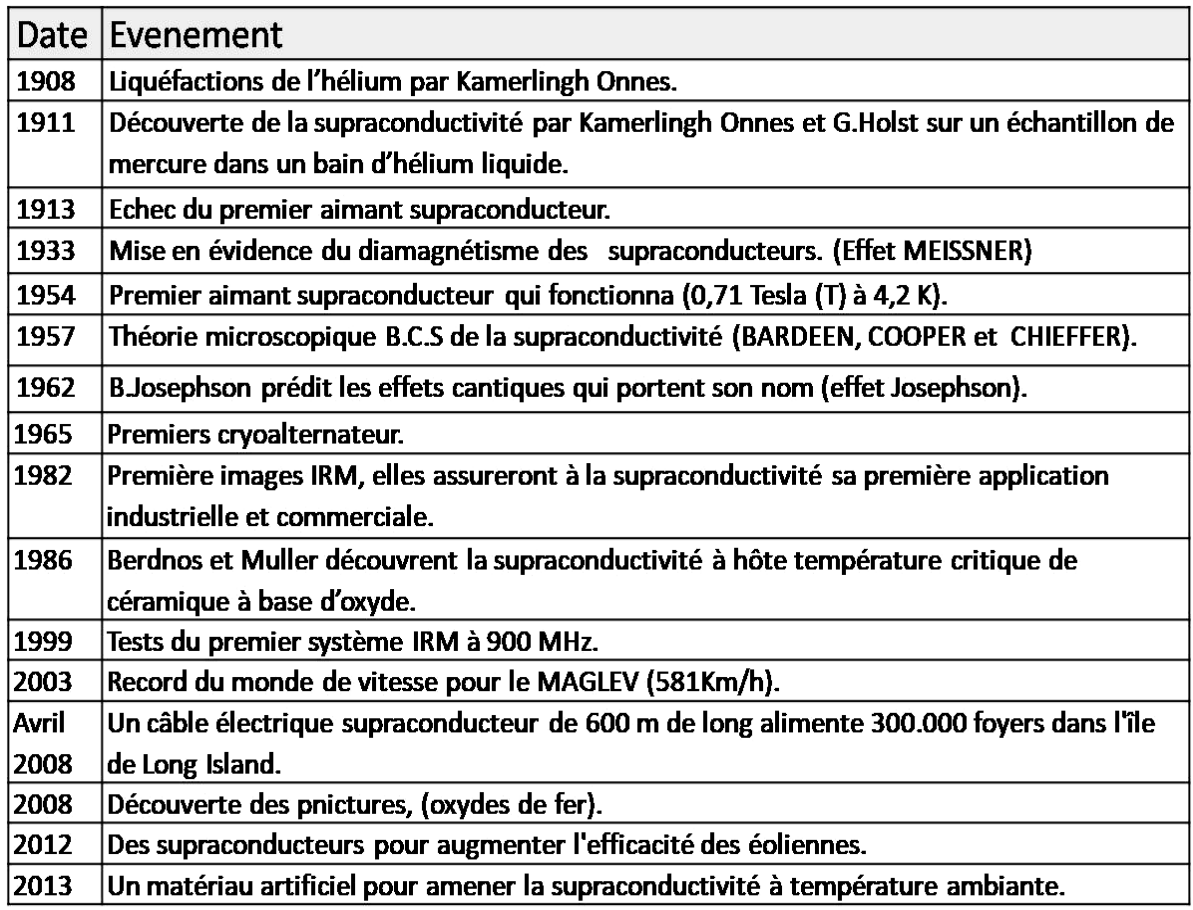

**Tab I.1:** Histoire de la supraconductivité **[3]**

#### **2. Théorie des supraconducteurs:**

#### **2.1. Définition :**

L'idée de flux d'électricité dans tous les conducteurs électriques est souvent accompagnée par une présence de résistance électrique. Cependant, les découvertes scientifiques ont bientôt changé cette idée dominante, avec l'apparition d'une nouvelle génération des conducteurs électriques connus sous le nom « les supraconducteurs ».

Le rôle essentiel de ces conducteurs est la conductivité idéale du courant (aucune résistance électrique) avec d'autres caractéristiques importantes. **[4]**

L'idée de ce phénomène est de refroidir les supraconducteurs à des niveaux très bas.

La température dans laquelle le conducteur change son état du normal au supra est appelée température critique Tc.

Les matériaux supraconducteurs ont généralement deux propriétés importantes :

- Résistivité nulle.
- Effet Meisner (expulsion des lignes de champs magnétique extérieur).

#### **2.1.1 Résistivité :**

Comme il est mentionné précédemment, le supraconducteur est caractérisé par une résistance presque nulle, contrairement aux conducteurs ordinaires.

Certaines études et expériences ont montré que la résistivité diminue progressivement avec la diminution de la température, mais cette condition ne correspond pas à tous les cas.

#### **(Figure I.3)**

Par exemple, si on prend généralement des métaux comme le cuivre, la résistivité

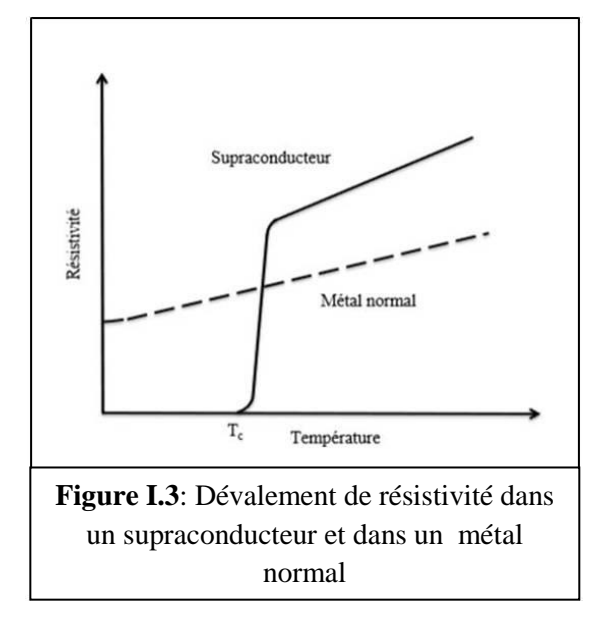

diminue avec l'abaissement de la température jusqu'à une valeur minimale.

Pour un supraconducteur, sa résistivité est soudainement réduite à une valeur qu'on peut négligé (inférieure à  $10^{-25}$  Ω.m) à une certaine température (température critique). Cette résistivité reste inchangée tant que la température appliquée est inférieure à la température critique. **[5], [6]**

#### **2.1.2 Effet Meissner:**

Après la découverte de la résistance nulle du supraconducteur, les chercheurs ont poursuivi leurs études dans ce domaine afin de découvrir d'autres propriétés de ce matériau.

En 1933, l'effet Meissner était le fruit de ces recherches élaborées par les deux savants Walther Meissner et Robert Ochsenfeld.

Ils ont trouvé que le matériau supraconducteur expulsait complètement le champ magnétique qui l'entoure (super diamagnétisme ou diamagnétique parfait). Afin de réaliser ce phénomène, les matériaux doivent être supraconducteurs (refroidir le matériau jusqu'à atteinte de la température critique  $T_c$ ) en présence d'un champ magnétique (aimant permanent). Dans ces conditions, l'aimant commence à léviter au-dessus du supraconducteur (lévitation magnétique) à la suite de la formation des anneaux de courant électrique spontanément au-dessus de la surface de l'échantillon (courant décrochage). **[7]**, **[8]** 

Le mouvement circulaire de ces courants électriques autour de la surface du supraconducteur qui génère à son tour un autre champ magnétique. Grâce à ces supers courants le champ magnétique résultant sera l'équivalent du champ appliqué, ce qu'implique que la somme de ces deux champs opposés est nul, donc le champ total du supraconducteur est nul, ce qui lui rend capable de repousser le champ appliqué (en apparence repousser l'aimant lui-même).

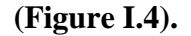

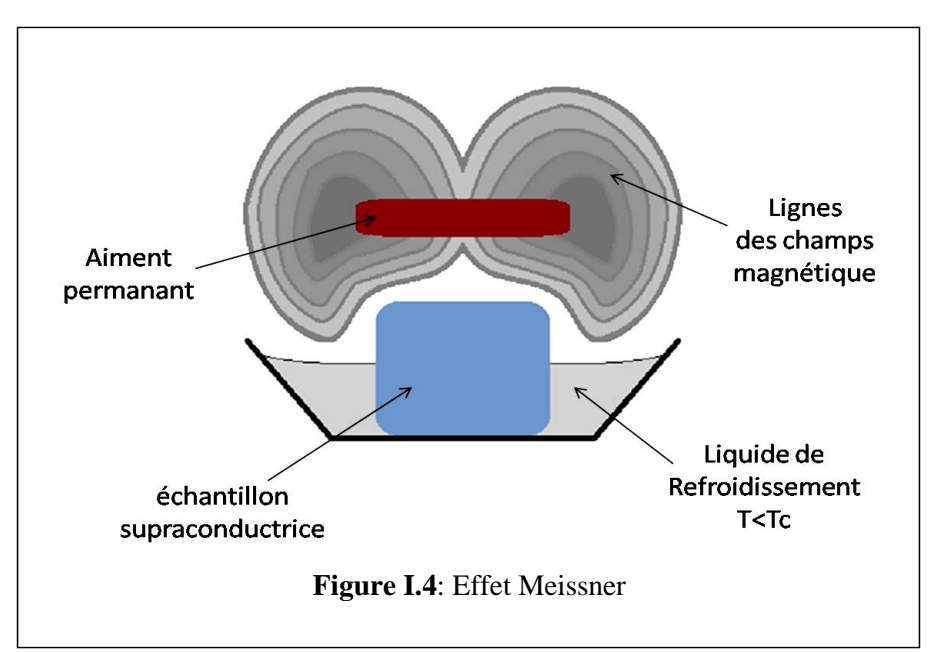

#### **2.2 Paramètre critique :**

La supraconductivité est liée par trois facteurs importants:

- La temperature critique  $T_c$ .
- $\bullet$  Le champ magnétique critique  $H_c$ .
- $\bullet$  La densité de courant critique  $J_c$ .

La corrélation de ces facteurs devient soi-disant la surface critique.

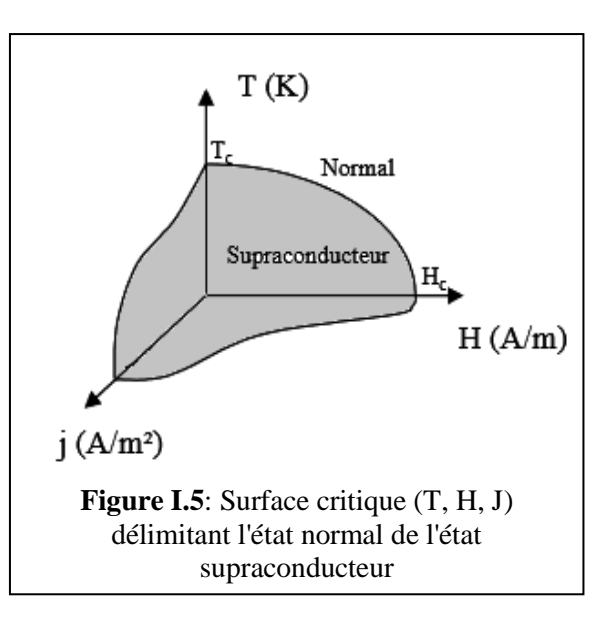

#### **2.2.1 La température critique:**

Pour que le supraconducteur reste dans un état actif, il doit rester sous l'influence de sa température critique. Généralement, la température critique varie d'un supraconducteur à l'autre en fonction du type de matériau et de ses composants, on distingue deux familles importantes:

- Les supraconducteurs à basse température critique (SBTc) : la température appliquée doit être inférieure à 23K (10K pour Nb Ti).
- Les supraconducteurs à haute température critique (SHTc) : La température appliquée peut dépasser 90 K. La plus haute température connue aujourd'hui est de 164 K. **[9]**

#### **2.2.2 Champ magnétique critique :**

Selon plusieurs études et expériences, la valeur du champ magnétique a un rôle primordial pour la supraconductivité. Il existe certaine valeur du champ appliqué qui s'appelle la valeur du champ magnétique critique (Hc), spécifique de chaque supraconducteur. Lorsque cette valeur est dépassée, la supraconductivité disparaît. Ce comportement est expliqué par la pénétration du champ dans un supraconducteur. **[10]** L'induction magnétique à l'intérieur du matériau est donnée par la relation suivante :

$$
B=\mu_0(H+M)
$$

 $\mu_0$ : la relativité magnétique du vide.

H : le champ magnétique à l'intérieur du matériau.

M: l'aimantation

#### **2.2.3 Densité de courant critique J<sup>c</sup> :**

La densité du courant critique est considérée comme le troisième facteur. Elle est définie dans deux contextes, car il existe deux types de supraconducteurs :

- Pour le premier type, la densité du courant critique est liée au champ magnétique critique : le courant critique circulant dans un supraconducteur produit un champ magnétique égal au champ magnétique critique spécifique de cet échantillon.
- La différence de la composition du supraconducteur pour le deuxième type nous aboutit à comprendre la densité du courant critique d'une manière complètement différente à celle du premier type.

La pénétration partielle du champ appliquée au sein de l'échantillon se passe en deux phases successives (c.-à-d. deux champs critiques  $H_{C1}$  et  $H_{C2}$ ) et conduit à la perte graduelle de toute la supraconductivité de l'échantillon.

#### **2.3 Les familles supraconductrices :**

#### **2.3.1 Supraconducteurs type I :**

Ces supraconducteurs sont les plus simples, car il n'existe que deux états : l'état normal correspond à une valeur élevée de la résistance du matériau, et l'état supraconducteur correspond à un diamagnétisme parfait.

Quand un champ magnétique externe est appliqué à ce type de supraconducteur, ce dernier repousse parfaitement le champ

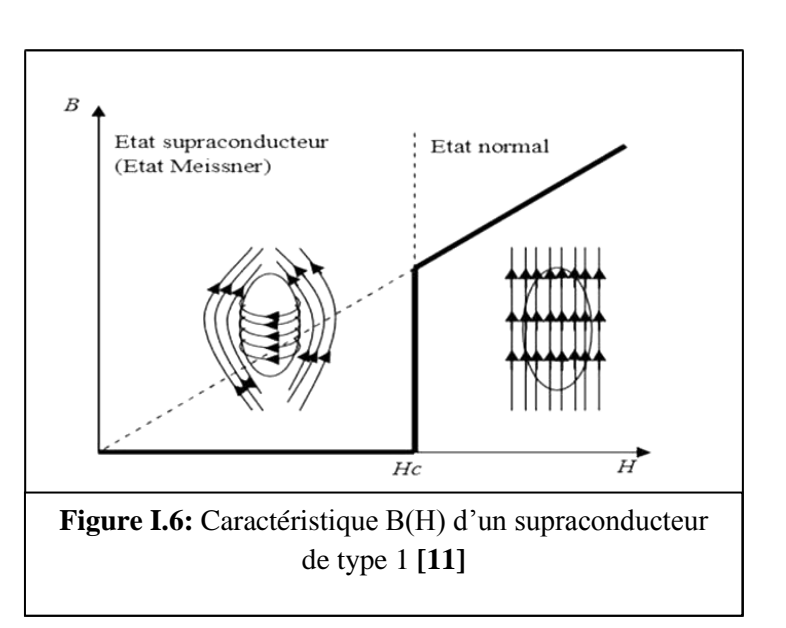

jusqu'à le matériau incriminé passe brusquement de l'état supraconducteur à l'état normal. **(Figure I.5)**

Ces types de supraconducteurs sont essentiellement des corps purs comme le plomb(Pb), le mercure(Hg), l'indium(In) et l'étain(Sn), alors que le champ magnétique critique de ces corps est relativement faible (ne dépasse pas 0.2 tesla. **[11]**

Le tableau suivant représente quelques exemples des matériaux supraconducteurs de type 1 à pression atmosphérique normale.

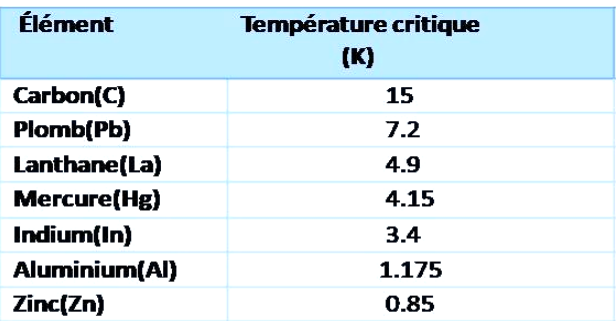

**Tab I.2:** Eléments simples supraconducteurs de type I (À pression atmosphérique normale). **[12]** 

#### **2.3.2 Supraconducteurs type II :**

Ces supraconducteurs possèdent deux champs critiques Hc1 et Hc2 le second étant nettement plus élevé que le premier. La présence de deux champs critiques rend les choses plus complexes, créant trois zones importantes :

En dessous de Hc1, le comportement est analogue à celui des supraconducteurs du type 1.

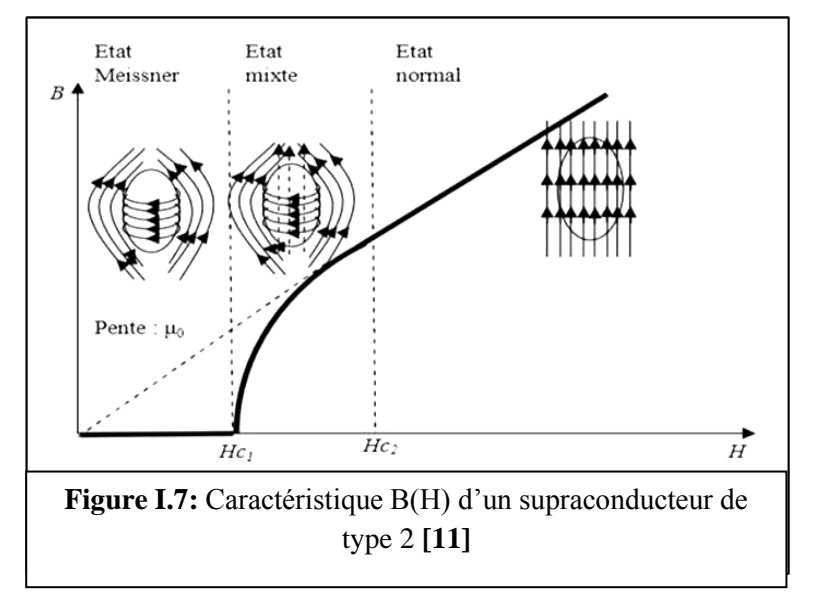

Pour des champs compris entre les deux valeurs critiques, le diamagnétisme n'est pas parfait et l'écrantage est partiel. Le supraconducteur se trouve dans l'état mixte, bien que le matériau soit pénétré par le champ magnétique extérieur (l'effet Meissner est détruit). Au-delà de la seconde valeur critique, le matériau redevient normal (la transition de l'état normal à supraconducteur est moins brutale). **(Figure I.6)**

La plupart des applications supraconductrices utilisent des supraconducteurs du type 2, en raison de la valeur élevée du champ magnétique critique du type 2  $(H<sub>C2</sub>)$  sur le type 1 (HC), qui conviennent aux valeurs de champ magnétique dans le domaine de l'électrotechnique. **[13]**

#### **2.4 Classification du supraconducteur selon la température critique :**

#### **2.4.1 Supraconducteurs à basse température critique (SBT<sub>C</sub>):**

Ces types de supraconducteurs sont parfois appelés des supraconducteurs classiques, qui consomment une grande énergie pour le refroidissement (refroidir avec l'hélium liquide). Ils sont caractérisés par des températures critiques inférieures à 20 kelvins.

Parmi les supraconducteurs classiques, les plus utilisés de nos jours sont les alliages de la famille A15, notamment le Nb Ti (alliage de niobium et titane) supraconducteur sous 9 kelvin (-264°C) et résistant jusqu'à 15 teslas, ou le plus performant et plus cher Nb3Sn (alliage de niobium et étain) supraconducteur sous 18 kelvins (-255°C) et résistant à des champs jusqu'à 30 teslas.

Ces alliages sont trouvés dans les applications industrielles, car ils sont simples à utiliser pour réaliser des bobinages qui produisent des champs intenses pouvant aller jusqu'à 6 teslas dans des volumes de presque 1 mètre cube. Cette valeur du champ magnétique peut être portée à 15 teslas dans un volume plus restreint. **[14]**

Le tableau suivant est rassemble quelques propriétés intrinsèques du Nb Ti et du Nb 3 Sn, matériaux bas Tc.

|                  | Paramètre critiques                |                                 |               |                     |                 |  |
|------------------|------------------------------------|---------------------------------|---------------|---------------------|-----------------|--|
| <b>Matériaux</b> | To isous une.<br>induction de 0 T) | Tc (sous une<br>induction de 11 | $UoHc2(T=OK)$ | <b>UoHc2(T=1.8K</b> | $UoHc2(T=4.2K)$ |  |
| Nb Ti            | 9.5K                               | 4.2 K                           | 14T           | 14T                 | 11T             |  |
| Nb3Sn            | 18K                                | 10.4K                           | 25.5 T        | 25.5T               | 23.2T           |  |

**Tab I.3:** Paramètres critiques intrinsèques du Nb Ti et du Nb 3 Sn. **[14]**

Les densités de courant critique « typiques » du NbTi à 4,2 K et 1,8 K et du Nb3Sn à 4,2 K. Le fonctionnement du NbTi à 1,8 K par rapport à 4,2 K se traduit par un gain d'induction magnétique d'environ 3T. (**Figure I.7) [15]**

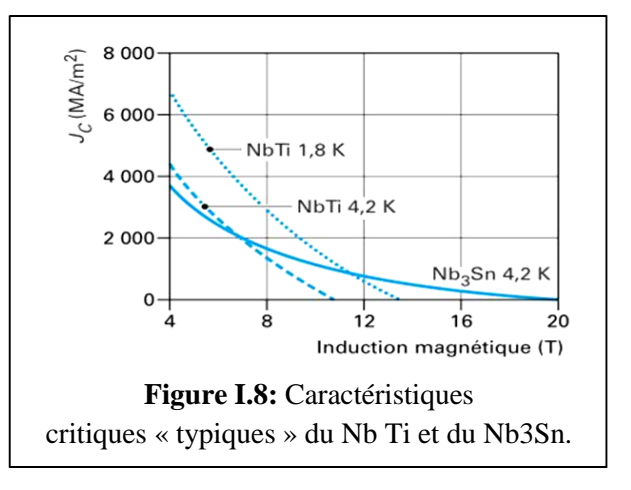

#### **2.4.2 Supraconducteurs à haute température critique (SHT<sub>C</sub>):**

Parfois appelé les nouveaux supraconducteurs, ce qui désigne en général les cuprates. Il s'agit d'oxydes sous forme de céramiques composés, d'oxydes mixtes de bryum, de lanthane et de cuivre dont la température critique est d'environ 35K (-238°C).

Il existe d'autres familles de ce type comme les fermions lourds, les supraconducteurs organiques ou moléculaires et les pnictures, mais les plus utilisés à ce jour sont les cuprates. **(Tab I.4)**

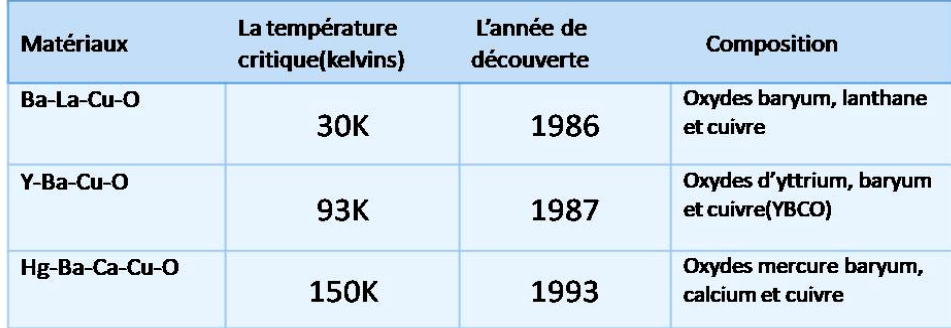

**Tab I.4:** Quelques matériaux qui appartient à la famille des cuprates. **[16] [17]**

#### **2.5 Théories de BCS :**

Il a été nommé d'après les trois physiciens américains (John Bardeen, Leon Cooper, et John Schrieffer) qui ont fourni une explication détaillée de la supraconductivité en 1957, en utilisant un modèle théorique montrant le comportement du système d'électrons. Cooper a observé que les électrons dans les métaux sont des ondes, alors que dans la supraconductivité il y a une grande partie d'électrons qui sont liés ensemble (sont associés deux par deux, ces paires d'électrons s'appellent paires de Cooper), provoquant une grande onde collective de nature quantique. Cooper et son équipe ont conclu que cette onde collective (c'est une onde synchrone globale) était la cause de la production d'un champ magnétique parfait. **(Figure I.8)**

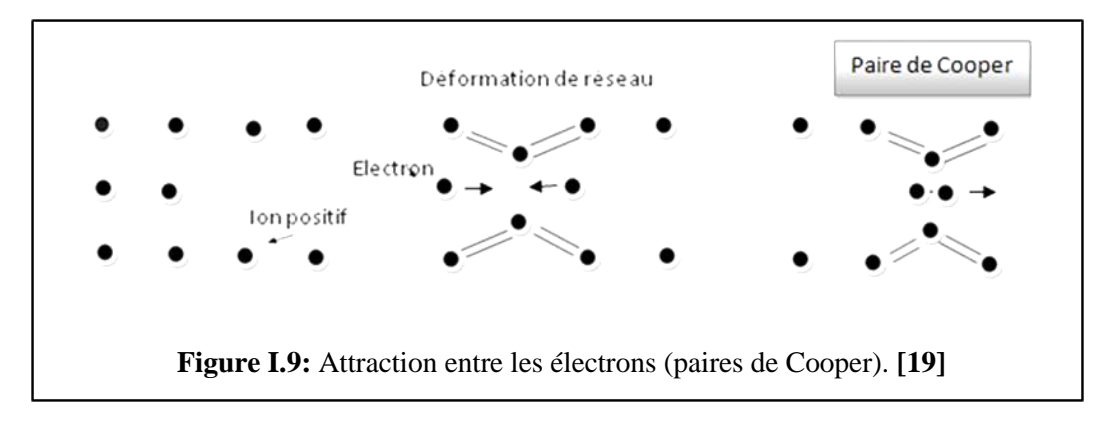

Grâce à cette découverte, l'équipe a remporté le prix Nobel de physique en 1957. **[18]**

#### **2.6 Notions des cryogénies :**

S'il est facile de faire réchauffer la matière, la refroidir est plus délicat. Donc pour produire du froid, il existe un domaine scientifique appelé «cryogénie» qui est l'étude et la production des basses [températures](https://fr.wikipedia.org/wiki/Temp%C3%A9rature) (inférieures à −150 °C ou 120 [K\)](https://fr.wikipedia.org/wiki/Kelvin). Dans la supraconductivité, des fluides cryogéniques sont utilisés pour maintenir la température de ces matériaux à son état Meissner. Parmi ces fluides l'hélium liquide pour les supraconducteurs à basse température (SBTc), et l'hydrogène, le néon et l'azote liquide pour les supraconducteurs à haute température (SH Tc). **(Tab I.5)**

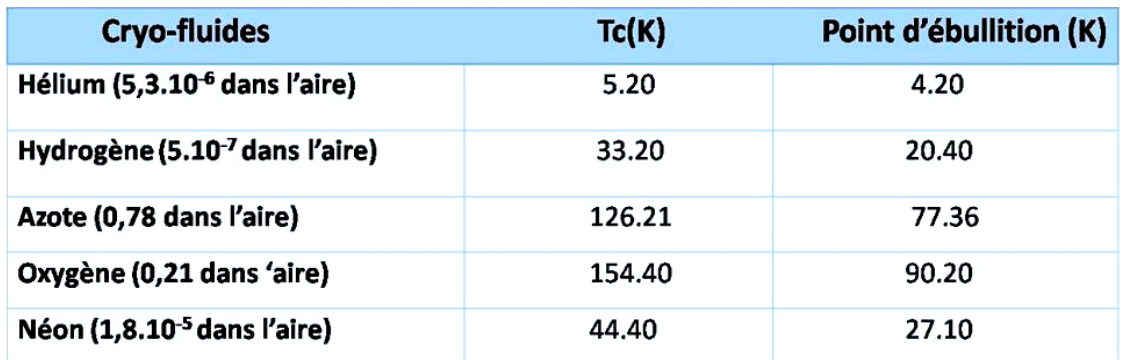

**Tab I.5:** Caractéristique et performances des Cryo-fluides. **[16] [17]**

#### **3. Applications des supraconducteurs en électrotechnique :**

Le supraconducteur est le matériau idéal pour l'électrotechnicien puisqu'il permet de transporter dans des conditions requises (Tc, Jc, Hc) des densités de courant élevées sans être détruit.

En ce qui concerne les dispositifs utilisant les matériaux supraconducteurs, on présente quelques applications en électrotechnique.

#### **3.1. Limiteurs du courant :**

Les limiteurs du courant sont des éléments de circuit non linéaire utilisés pour protéger des grilles en cas d'erreur. Cependant, une nouvelle génération de limiteurs supraconducteurs est apparue. Tout système supraconducteur nécessite un environnement cryogénique composé d'un cryostat et d'un fluide cryogénique ou d'un cryogénérateur. Le principe des limiteurs du courant supraconducteur repose sur le passage de l'état supraconducteur à l'état normal quand la valeur du courant électrique dépasse la valeur critique( I<sup>c</sup> ). Cette transition doit s'effectuer dans un temps généralement très bref pour limiter le premier pic de courant à une valeur seuil ne dépassant pas trois à cinq fois le courant nominal. **[20]**

#### **3.2. Les systèmes de stockage de l'énergie (SMES) :**

Cette technologie repose sur le stockage d'énergie sous la forme d'un champ magnétique créé par la circulation d'un courant électrique dans une bobine supraconductrice court-circuité et refroidie sous sa température critique, ces bobines sont appelées SMES « **S**upraconducting **M**agnetic **E**nergy **S**torage ».

Donc le courant circule sans perte dans ces bobines, stocke ainsi une certaine quantité d'énergie pour une durée théoriquement infinie. **[21]**

#### **3.3. Transport du courant électrique :**

L'électricité est devenue une source d'énergie incontournable dans notre vie moderne. Les câbles électriques actuels ne peuvent cependant transporter que des courants limités et ne supporte plus trop de chaleur. Un réseau de câbles supraconducteurs permettrait de résoudre ce problème (des câbles plus petits pour plus de courant).

En 2004 une entreprise japonaise (Sumitomo Electric industrie ltd), est réalisée premier câble supraconducteur, capable de transporter 130 fois plus d'électricité qu'une ligne conventionnelle.

En 2006, aux Etats-Unis, une ligne supraconductrice de 34,5 KV et 800 Ampères sur 350m a été réalisée, les câbles sont baignés dans de l'azote liquide, une grande économie de poids était aussi obtenue puisque 8400 kg de fil de cuivre étaient remplacés par 110 kg de câbles supraconducteurs. **[22]**

#### **3.4. Machine tournante :**

Dans les moteurs électriques, il existe généralement deux critères de base caractérisant la puissance du moteur (le couple et la vitesse).

Le couple du moteur tel qu'on le connaît est dû à l'interaction de deux champs magnétiques (rotor et stator), Par conséquent, la force du couple est limitée à l'augmentation de l'intensité de l'un ou de ces deux champs.

Dans un moteur classique, l'amplitude de l'induction dans l'entrefer est de l'ordre de 0,8 Tesla. Or, les matériaux supraconducteurs permettent d'atteindre des niveaux d'induction magnétique que nous ne pourrions envisager avec les matériaux classiques (d'atteindre des inductions d'entrefer d'environ 2T) et ainsi obtenir une augmentation de la puissance et du couple massique dans les mêmes proportions. **[23]**

#### **3.5. Les transformateurs :**

Les enroulements dans le transformateur représentent le point de base, et donc une amélioration positive sur ce point est préférable pour le transformateur dans son ensemble.

En raison de la chaleur émise par les bobines dans les transformateurs, sous la forme d'un effet joule, ce dernier reste contraint par divers facteurs, mais le domaine de la supraconductivité à bientôt ouvert ces limites.

Le remplacement des enroulements classiques par d'autres en supraconducteur, permet d'avoir des transformateurs très performants.

Selon les études, une comparaison a été faite entre les transformateurs conventionnels et les nouvelles générations (dans les mêmes conditions), comme suit :

Les pertes peuvent diminuer de 30 %, le volume de 50 % et le poids de 70 %. **[24]**

#### **4. Conclusion :**

Dans ce chapitre nous avons réalisé une recherche bibliographique sur les matériaux supraconducteurs. A l'issue de cette recherche, nous avons pu découvrir l'importance de ces matériaux et l'intérêt qu'ils peuvent apporter aux différentes applications en particuliers en électrotechnique. Nous avons aussi constaté que seuls les supraconducteurs de types 2 qui demeurent utilisés contrairement à ceux de type 1 à cause de leur champ critique qui est très faible.

# **Chapitre 2**

Introduction au logiciel FEMM

#### **1. Définition :**

Le programme FEMM (**F**inite **E**lement **M**ethod **M**agnetics) permet de résoudre des différents problèmes en électromagnétique en électrostatique en géométrie planaire ou axisymétriques bidimensionnels (2D) en utilisant la méthode des éléments finis. **[1]**

#### **2. Processus sur logiciel FEMM :**

Pour traiter un problème soit électrique soit magnétique, il faut passer par plusieurs processus séquentiels que nous expliquons dans les paragraphes suivants.

#### **2.1 Création du modèle :**

- $\triangleright$  Ouvrez le programme FEMM ;
- Sélectionnez "Fichier → Nouveau" → sélectionnez le type de problème à créer. **(Figure II.1)**

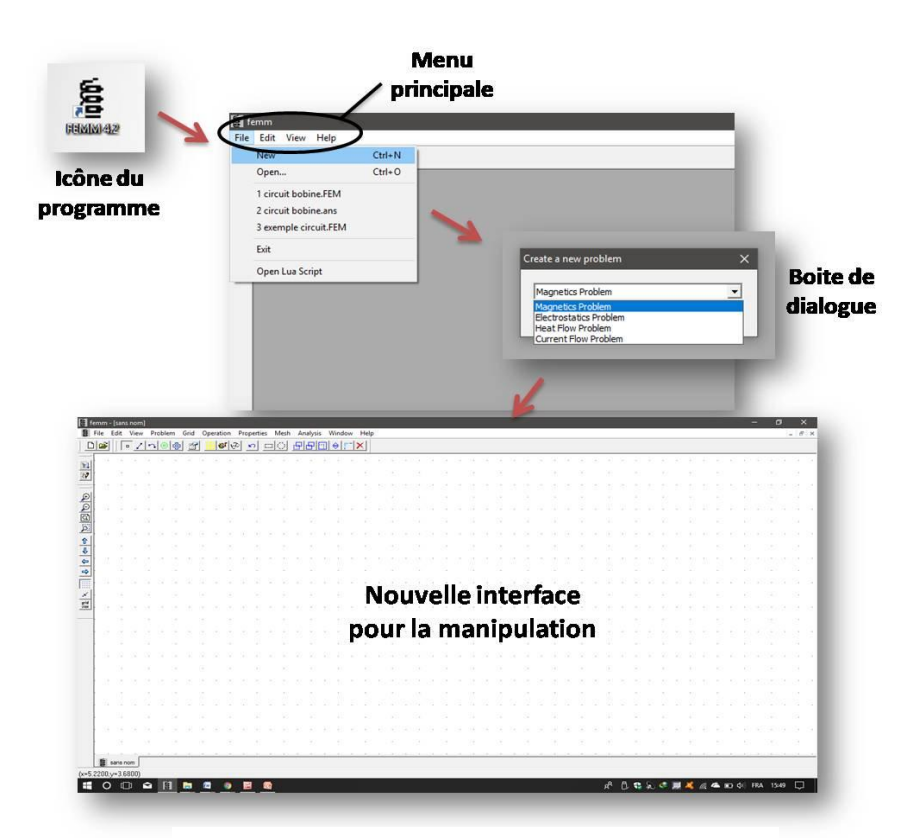

**Figure II.1:** Processus de création du modèle

#### **2.2 Définir les caractéristiques du modèle étudie :**

On choisit quelques paramètres dans la feuille d'édition,

 Sélectionnez le mot "Problème" dans la barre de menus, une boîte de dialogue qui apparaît contient des paramètres différents.( **Figure II.2)**

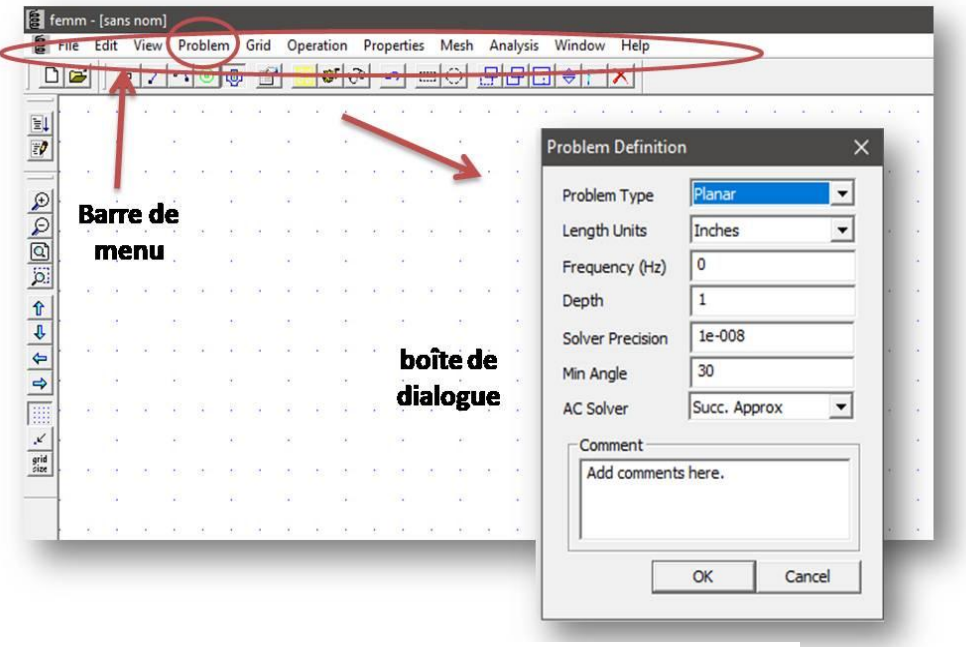

**Figure II.2:** les caractéristiques du problème

Dans la boîte de dialogue peut s'assurer que le type de problème étudié est planaire ou axisymétrique, avec la possibilité de choisir plusieurs valeurs, telle que les unités de longueur, la valeur de fréquence etc...

#### **2.3 Réaliser le schéma du modèle étudie:**

L'étape suivante consiste à dessiner un modèle bidimensionnel 2D du circuit magnétique dans une interface graphique.

A partir de la barre d'outils, chaque bouton donne une tâche spécifique. **(Figure II.3)**

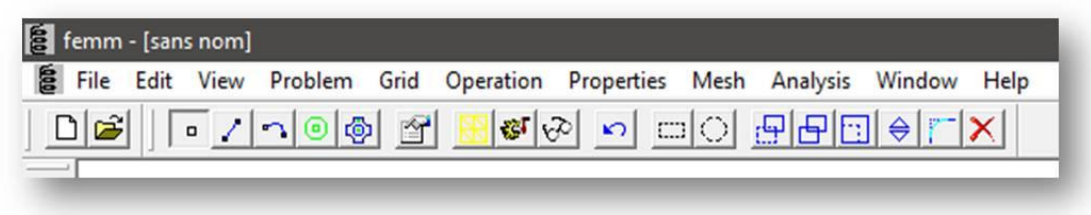

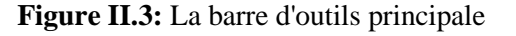

Le tableau suivant définit la fonction des boutons principaux :

| Icone | <b>Nom</b>           | La fonction                                                                                                    |
|-------|----------------------|----------------------------------------------------------------------------------------------------|
| O     | <b>Nœuds</b>         | Pour créer les points nécessaires qui forment un modèle entier<br>(bidimensionnels).                                             |
|       | Segment              | Cet outil relie les points précédents pour former le modèle final afin<br>d'obtenir le milieu du domaine de chaque matériau.     |
|       | Segment<br>d'arc     | La même fonction de liaison entre les points, mais avec la possibilité<br>de former des arcs pour faciliter le dessin du modèle. |
| ◎     | Matériaux            | Pour définir la nature de chaque milieu de domaine qui précise les<br>caractéristiques de chaque matériau.                       |
|       | Exécution            | Pour exécuter et commencer l'analyse.                                                                                            |
|       | <b>Visualisation</b> | Afficher les résultats globaux du problème du modèle.                                                                            |

**Tab II.1:** les composants de La barre d'outils

Le placement des nœuds ils sont effectués par deux méthodes :

- Soit en déplaçant le pointeur de la souris à l'endroit désiré et en appuyant sur le bouton gauche de la souris.
- $\triangleright$  Soit en appuyant sur la touche « TAB » et en entrant manuellement les coordonnées du point par une boîte de dialogue contextuelle.

On utilise le bouton « segment », pour sélectionner un nœud comme extrémité d'une ligne.

 Cliquez près de chaque extrémité avec le bouton gauche de la souris pour la connexion entre les points.

#### **2.4 Ajouter des matériaux au modèle :**

Pour ajouter des matériaux, sélectionnez "Propriétés → Bibliothèque de matériaux ».

Glissez les différents matériaux que vous souhaitez utiliser dans le modèle.

#### **(Figure II.4)**

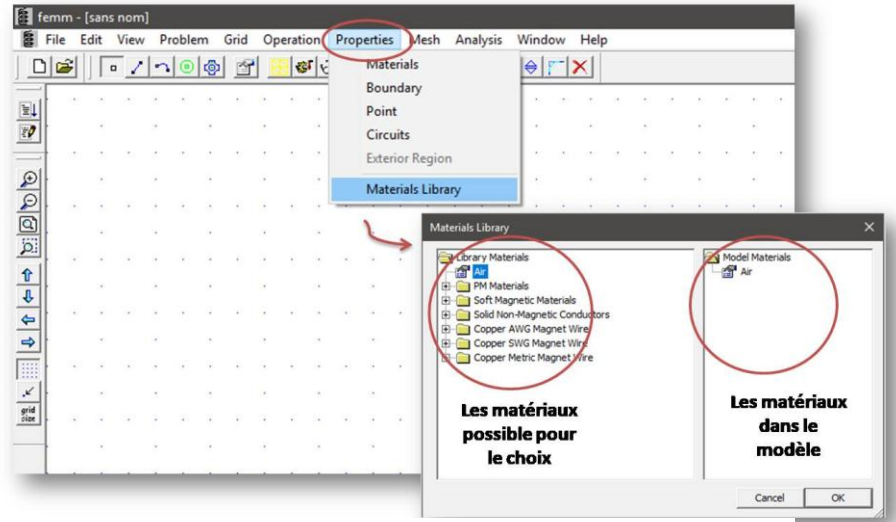

**Figure II.4:** Ajouter des matériaux dans le modèle

Pour ajouter d'autres matériaux non disponibles sur ce logiciel suivez ces étapes :

 Propriétés→ Matériels→ Ajoutez une propriété (entrez les paramètres qui caractérisent à ce matériau). **(Figure II.5)**

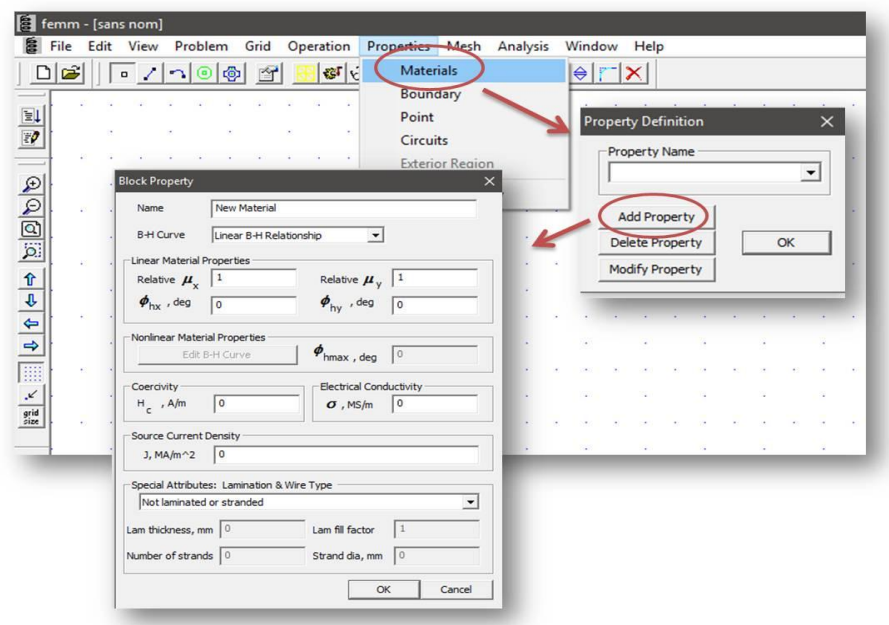

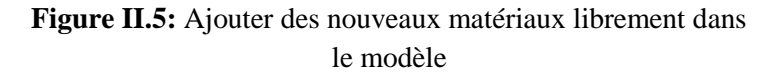

#### **2.5 Définir les matériaux du modèle :**

À partir de l'icône « matériaux », on va caractériser les différentes régions par des points (nœuds) à l'intérieur du domaine.

- $\triangleright$  Sélectionnez le nœud avec le bouton droit de la souris,
- Actionnez la touche d'espace,

Une autre boîte de dialogue apparaît ; dans le « type de bloc » on retrouve les matériaux qui sont déjà choisis par le modèle précédent. **(Figure II.6)**

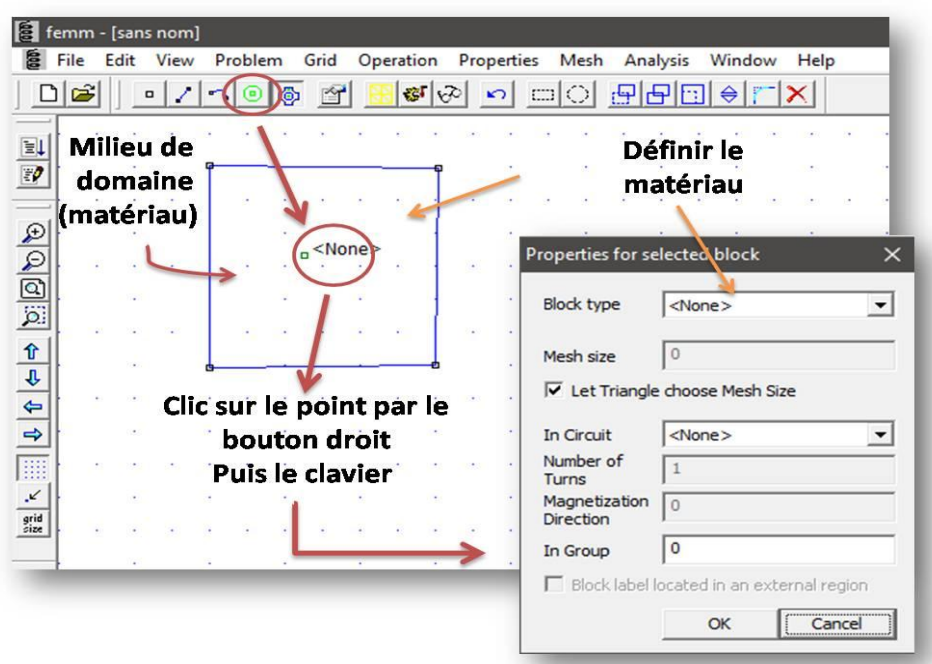

**Figure II.6:** Processus pour définir les matériaux

#### **2.6 Définir les conditions aux limites:**

Pour des bons résultats, il est nécessaire de limiter ce modèle étudie par des conditions appropriées ;

- Sélectionnez "Propriétés→ Limites" dans la barre de menu,
- Cliquez sur le bouton « Ajouter une propriété » on trouve tous les paramètres disponibles. **(Figure II.7)**

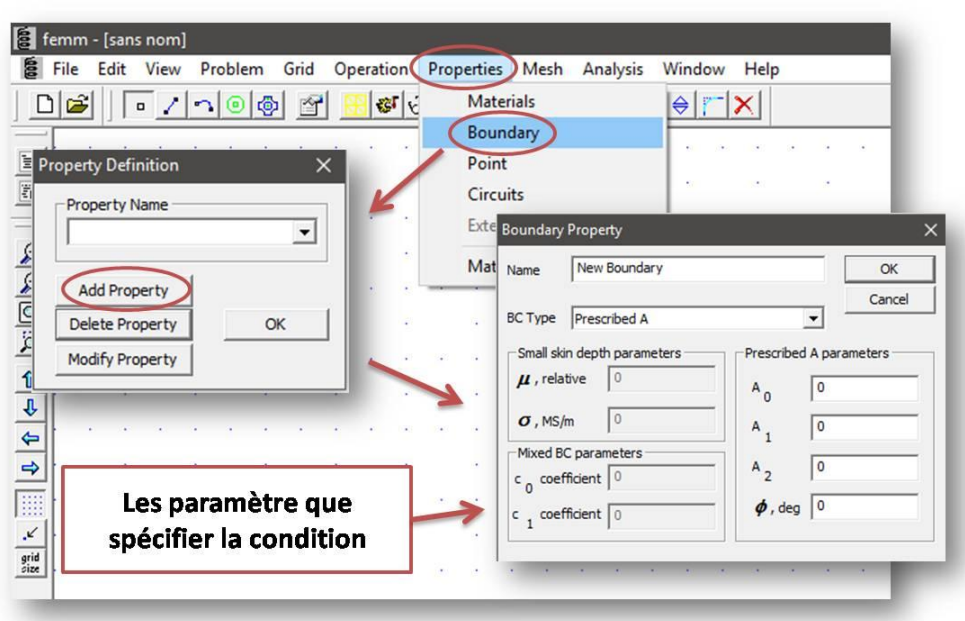

Figure II.7: Ajouter une condition aux limites

Sélectionnez tous les segments qui l'entourent du modèle par :

- $\triangleright$  Un clic droit de la souris,
- Actionnez sur la touche d'espace.

Une boîte de dialogue apparaît pour ajouter la condition aux limites. **(Figure II.8)**

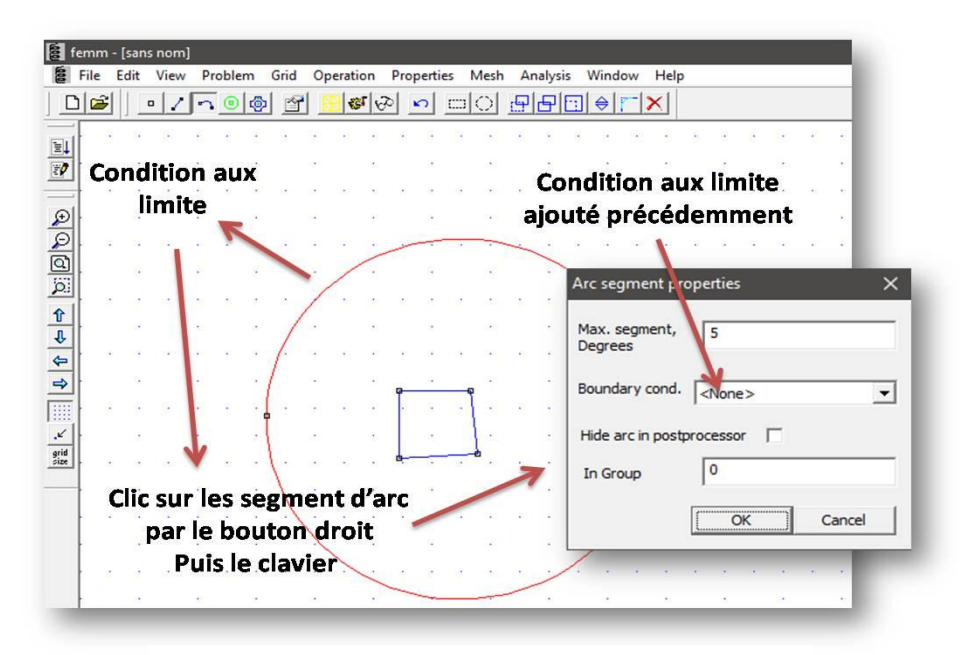

Figure II.8: Appliquer la condition aux limites

#### **2.7 Exécution et affichage des résultats :**

Avant d'afficher les résultats, il y a quelques étapes à suivre :

- $\triangleright$  Enregistrez le fichier,
- $\triangleright$  Cliquez sur le bouton « exécution »,
- Cliquez sur le bouton « visualisation » pour afficher les résultats.

#### **3. Conclusion :**

En conclusion, nous présentons les étapes d'utilisation du Logiciel FEMM comme suit : D'abord il faut choisir la nature de modèle du problème,

- Créer le modèle sous forme de dessin bidimensionnel (2D) qui contient tous les éléments nécessaires,
- Ajouter les différents matériaux utilisés,
- > Associer à chaque élément matériau adéquat,
- $\triangleright$  Préciser les conditions aux limites,
- Exécution et affichage des résultats.

# **Chapitre 3**

Cahier des charges et simulation du circuit magnétique

#### **1. Introduction :**

 Les circuits magnétiques sont omni présents en électrotechnique. Ces circuits servent essentiellement à canaliser les champs magnétiques produits par les électro-aimants. Ces champs magnétiques peuvent aussi être créés par des aimants permanents. L'inconvénient de ces derniers est le niveau d'aimantation. Le développement d'aimants à base des matériaux supraconducteurs pouvant générer jusqu'à 17 T **[1],** nécessite la mise en place d'un système de magnétisation, parfois pulsé. Par conséquent, au moins une bobine autour du volume supraconducteur à haute température (HTc) est requise. Il existe de nombreuses formules pour calculer les grandeurs électromagnétiques d'une bobine axisymétrique dans l'air.

Des modèles analytiques ont été proposés dans le cadre, du travail en cours, du doctorat de Monsieur MOHAMED ELBAA. Ces modèles calculent l'inductance d'une bobine dans un circuit ferromagnétique en présence d'une pastille supraconductrice à HTc en passant par la détermination du potentiel vecteur magnétique dans les différentes régions de la géométrie étudiée.

#### **2. L'aimantation des pastilles supraconductrices :**

Les pastilles supraconductrices peuvent produire des forts champs magnétiques par rapport à un aimant classique.

Pour obtenir un champ piégé dans un circuit magnétique (généré par la pastille supraconductrice), il faut aimanter ces pastilles par plusieurs méthodes :

- $\triangleright$  Refroidissement sous champ ou field cooling (FC).
- $\triangleright$  Refroidissement hors champ ou zero field cooling (ZFC).
- Aimantation par champ impulsionel ou pulsed field magnetization (PFM).

La figure III.1 montre l'évolution du champ piégé durant une impulsion de champ appliqué dans la méthode PFM.

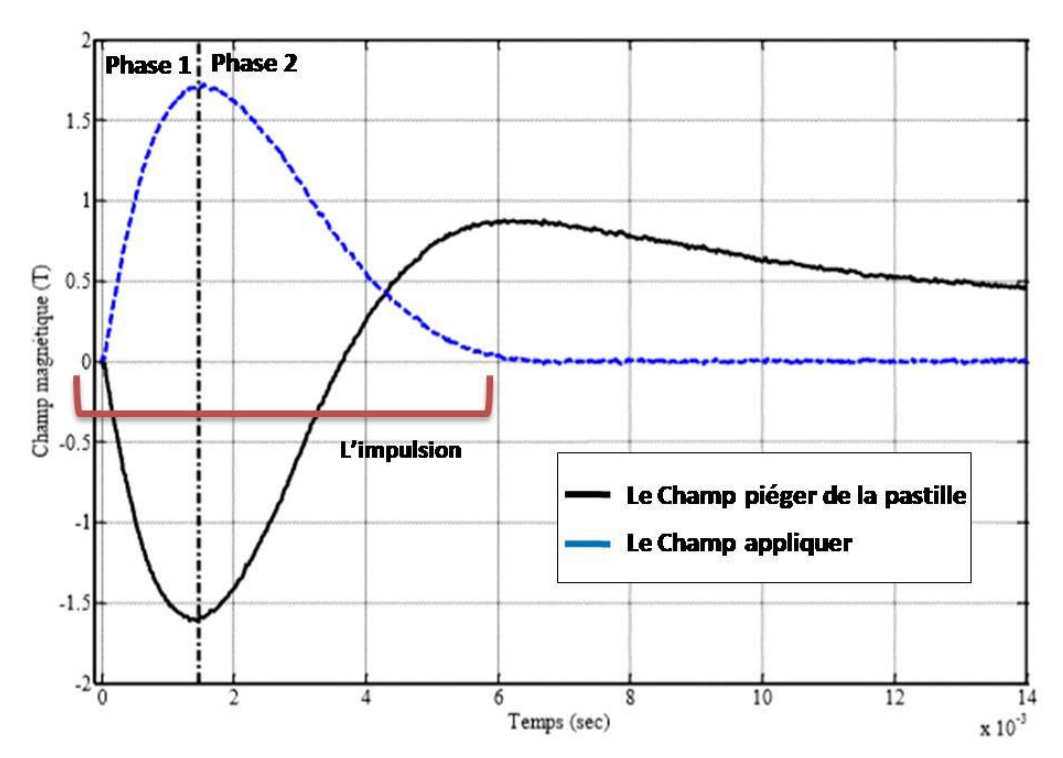

**Figure III.1:** Principe de l'aimantation par la méthode PFM. **[1]**

Généralement ces méthodes sont du même principe, qui consiste à appliquer un champ magnétique primaire (impulsion) sur la pastille supraconductrice comme indiqué dans la **figure III.1**. Pendant l'aimantation, on distingue deux phases :

- Phase montante : augmentation de la valeur du champ jusqu'à valeur maximale.
- Phase descendante : diminution de cette valeur jusqu'à l'annulation.

 Cette variation crée des courants induits à l'intérieur de pastille supraconductrice afin de produire un autre champ appelé champ piégé, du fait que la résistivité est nulle dans un supraconducteur, ce champ ne devrait pas s'annuler infiniment dans le circuit même s'il n'y a pas un champ appliqué sur la pastille.

La valeur du champ magnétique piégé dans la pastille est influencée par des facteurs :

- $\triangleright$  La densité du courant critique J<sub>c</sub> dans la pastille.
- $\triangleright$  La dimension de la pastille (la forme, le volume).
- La valeur maximale de l'impulsion du champ magnétique appliqué et sa forme.

#### **3. Conception du circuit magnétique étudié:**

On va voir le circuit magnétique qui permet de suivre les changements des grandeurs magnétique **, La figure III.2** montre le circuit complètement en 3D.

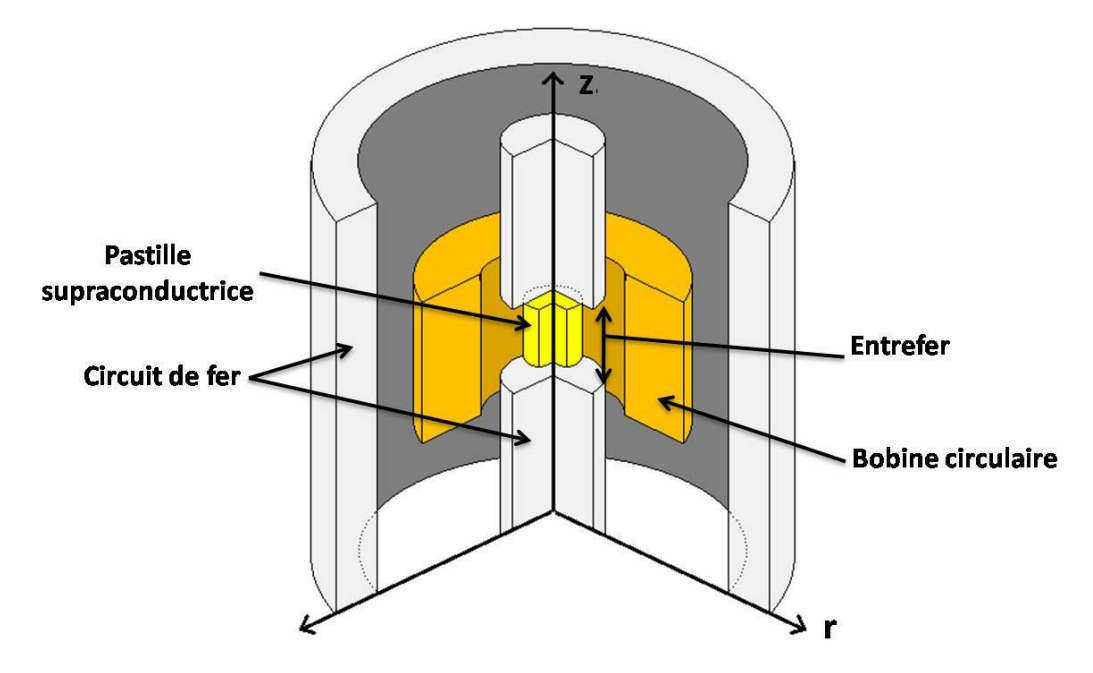

**Figure III.2:** Conception de circuit magnétique en 3D. **[2]**

L'objectif est d'étudier l'effet de la présence de la pastille supraconductrice sur les grandeurs magnétique du circuit.

#### **4. Présentation du cahier de charges:**

Le circuit magnétique est constitué de trois composants importants :

- A. la bobine, est importante pour produire le champ magnétique dans le circuit.
- B. la pastille supraconductrice.
- C. Circuit ferromagnétique, pour canaliser le flux magnétique généré.

On présente un cahier de charges qui spécifie toutes les informations nécessaires de chaque composant.

Pour les deux composants (A, B), le **tableau III.1** donne les différentes informations :

| <b>Composant</b> | Spécification                  |                         |           |  |
|------------------|--------------------------------|-------------------------|-----------|--|
|                  | <b>1000</b><br>Nombre de spire |                         |           |  |
| La bobine        | Diamètre (mm)                  | <b>Interne</b>          | 60        |  |
|                  |                                | <b>Externe</b>          | 80        |  |
|                  | Courant $(A)$                  | 25                      |           |  |
|                  | <b>Type</b>                    | <b>YBCO</b>             |           |  |
|                  | Dimension (mm)                 | <b>Diamètre</b>         | <b>10</b> |  |
| La pastille      |                                | <b>Hauteur</b>          | <b>20</b> |  |
|                  | Liquide                        | L'azote liquide $(77K)$ |           |  |
|                  | cryogénique                    |                         |           |  |

**Tab III .1** : spécification de [bobine – pastille]

La **figure III.3,** explique les géométries du circuit complètement en axisymétrique.

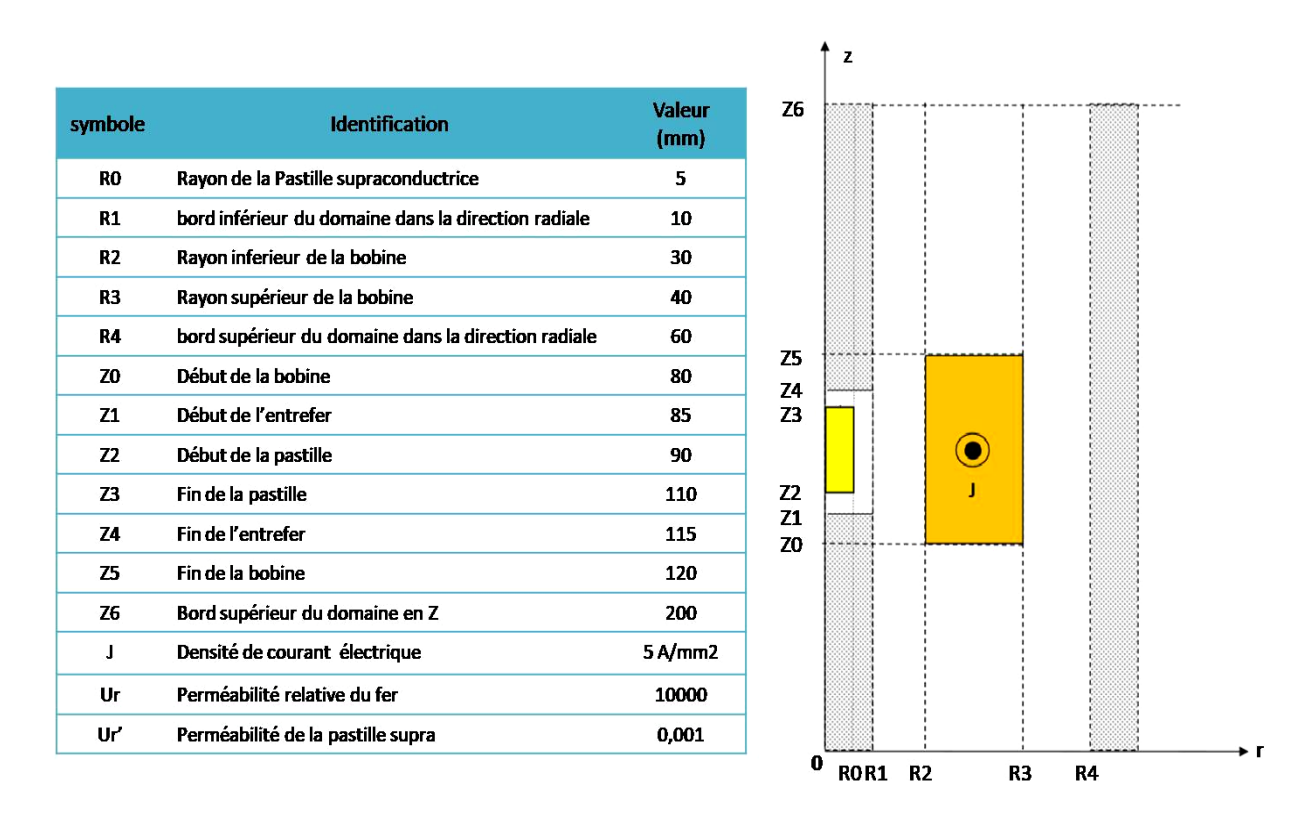

**Figure III.3:** Cahier de charges de circuit magnétique **[2]**

#### **5. Simulation selon le logiciel FEMM:**

Dans le présent chapitre, l'étude du comportement du flux magnétique dans le circuit a été menée par simulation à partir des différentes étapes et processus utilisant le logiciel FEMM (voir chapitre II) et en se basant sur les donnés du cahier de charges; dont, trois types de simulations ont été réalisés :

- La première simulation a été réalisée sur un circuit magnétique sans présence de pastille (sans entrefer)
- La deuxième se fait avec la présence de la pastille mais non refroidie
- La troisième on refroidit cette pastille jusqu'à ce qu'elle devienne supraconductrice.

La simulation du champ magnétique généré par une bobine a été faite dans FEMM, un solveur électromagnétique numérique qui utilise la méthode des éléments finis (FEM). Les entrées du logiciel sont les dimensions de la bobine, le nombre de spire, le courant parcouru à la bobine, les conditions aux limites. La sortie du logiciel permet de déterminer la valeur du champ magnétique à n'importe quel point dans l'espace limité. Le maillage a été créé avec de nombreux nœuds pour la précision.

La comparaison entre les résultats de ces simulations a été faite et cela pour voir le changement de l'induction magnétique et l'inductance de bobine dans le circuit magnétique étudié.

#### **5.1 Circuit magnétique sans pastille :**

Premièrement, on va traiter le circuit sans pastille (cas simple), on ferme l'entrefer au niveau du noyau central dans lequel se trouve la pastille, et avec un maillage totale de 38000 nœuds, voir **la (Figure III.4)**

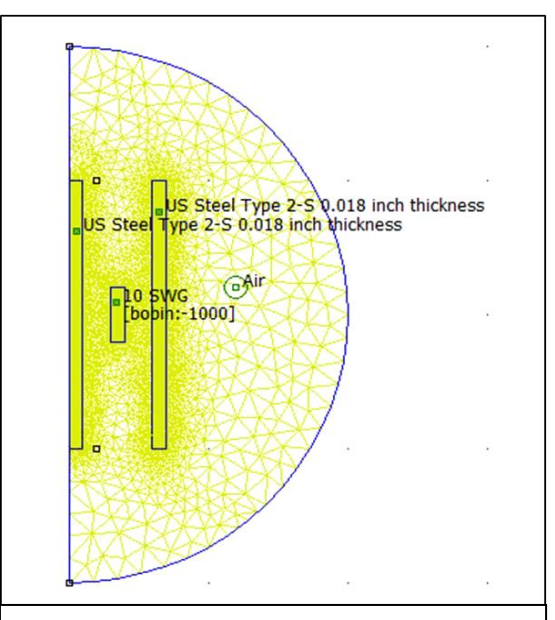

**Figure III.4:** Circuit magnétique ouvert sans pastille supraconductrice sur logiciel FEMM avec type de problème axisymétrique

### **5.2 Circuit magnétique avec pastille non refroidie:**

Dans ce cas on met la pastille entre l'entrefer situé dans le noyau de fer central du circuit, la pastille reste dans l'état normal (non refroidie), la configuration de ces paramètres dans logiciel FEMM permet soit à supprimer complètement le milieu de domaine qui caractérise la pastille ou changer ce milieu de domaine par le vide qui simule les caractéristiques de l'air. **(Figure III.5)**

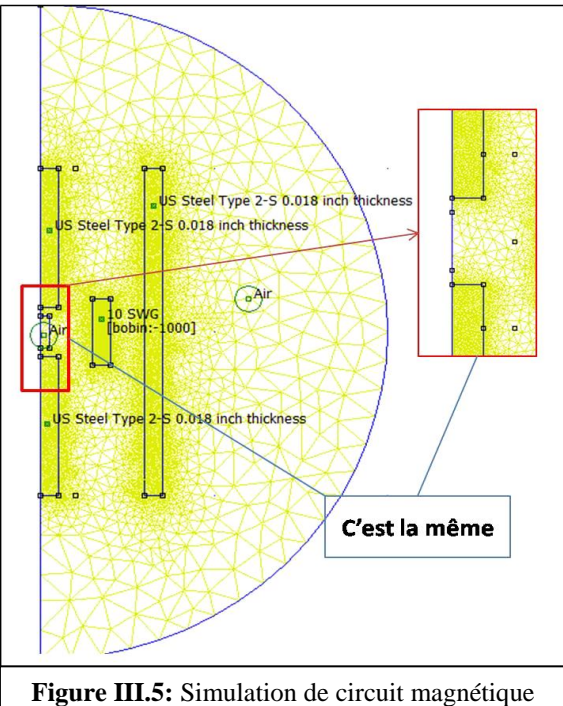

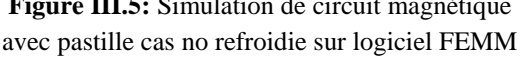

#### **5.3 Circuit magnétique avec pastille supraconductrice refroidie:**

Avec le même circuit magnétique du cas précédent, on refroidit la pastille jusqu'à ce qu'elle devient supraconducteur, le matériau supraconducteur est défini dans le programme par une perméabilité relative proche de zéro, on exprime ceci juste par la sélection de ce matériau sur le milieu de domaine qui caractérise la pastille. **(Figure III.6)**

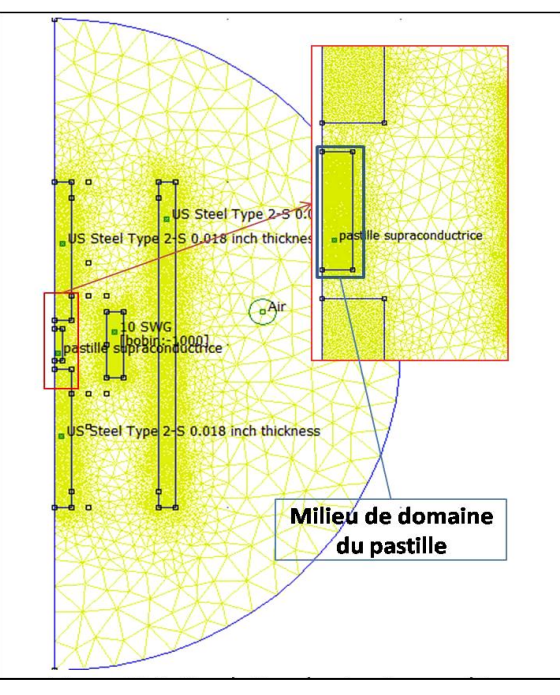

**Figure III.6:** Simulation du circuit magnétique avec pastille supraconductrice à l'état refroidie sur logiciel FEMM

### **6. Comparer les résultats obtenus :**

L'étude du comportement de la densité de flux magnétique est faite par les composantes radiales et axiales Br et Bz selon l'axe z dans la région  $r = (R1 + R2) / 2$ . (Figure III.7)

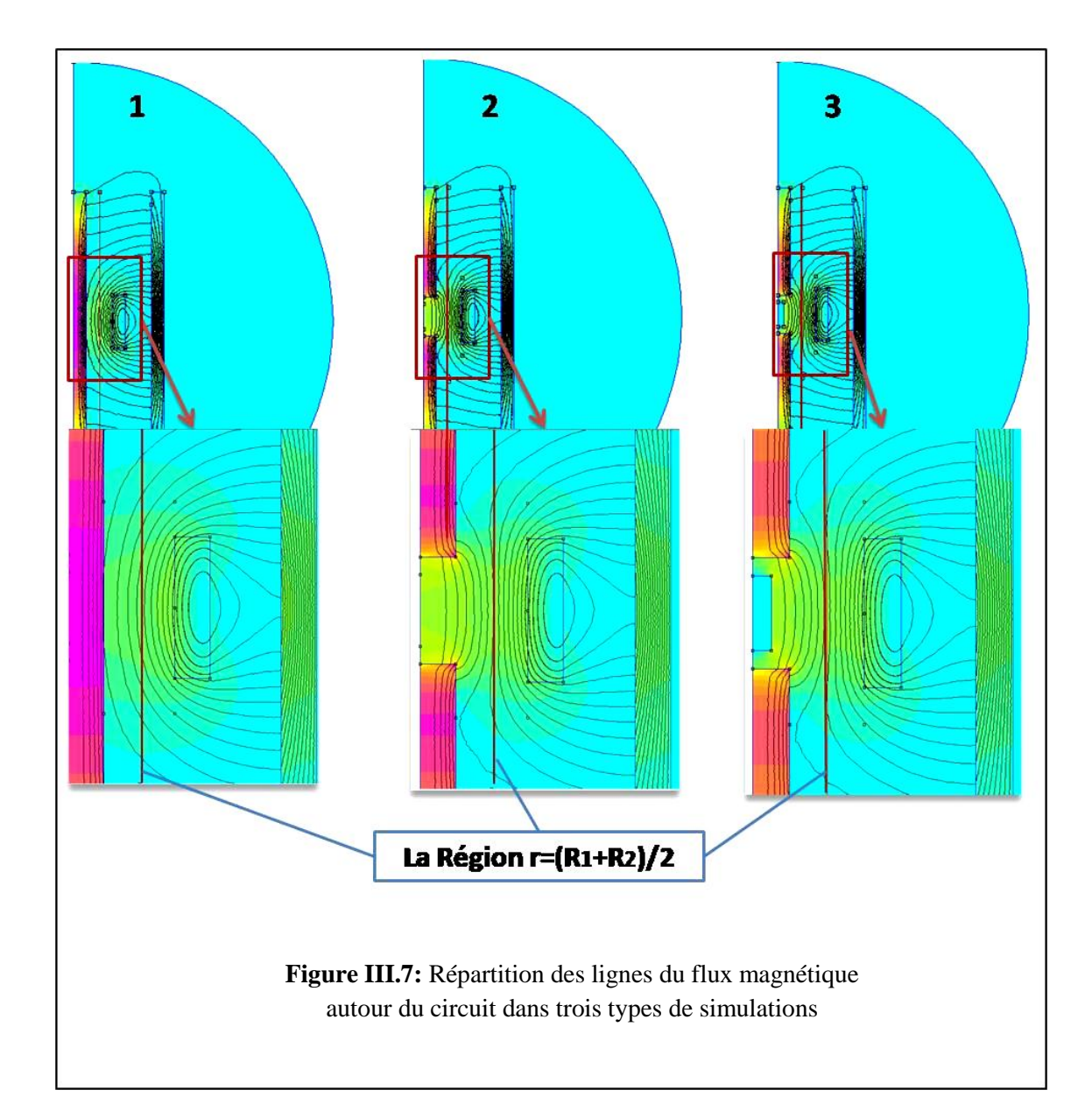

Dans **les Figures III.1, III.2, III.3,** on observe les résultats de la distribution du potentiel du vecteur magnétique dans les trois cas à étudier. Les composantes radiales et axiales de la densité de flux magnétique sur le long de l'axe z dans la région  $r = (R1 + R2) / 2$ .

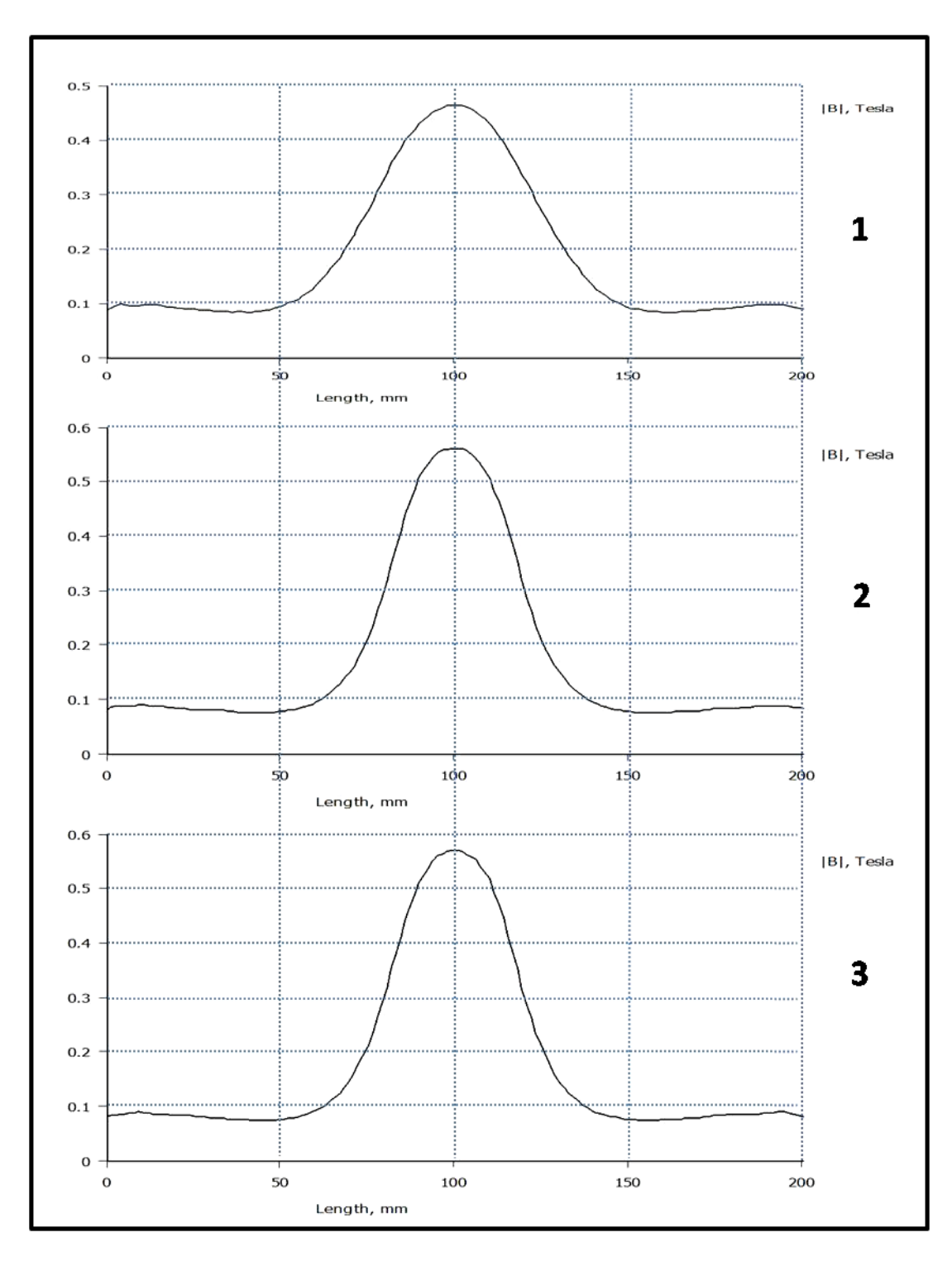

**Figure III.8 :** la valeur absolue de l'induction B

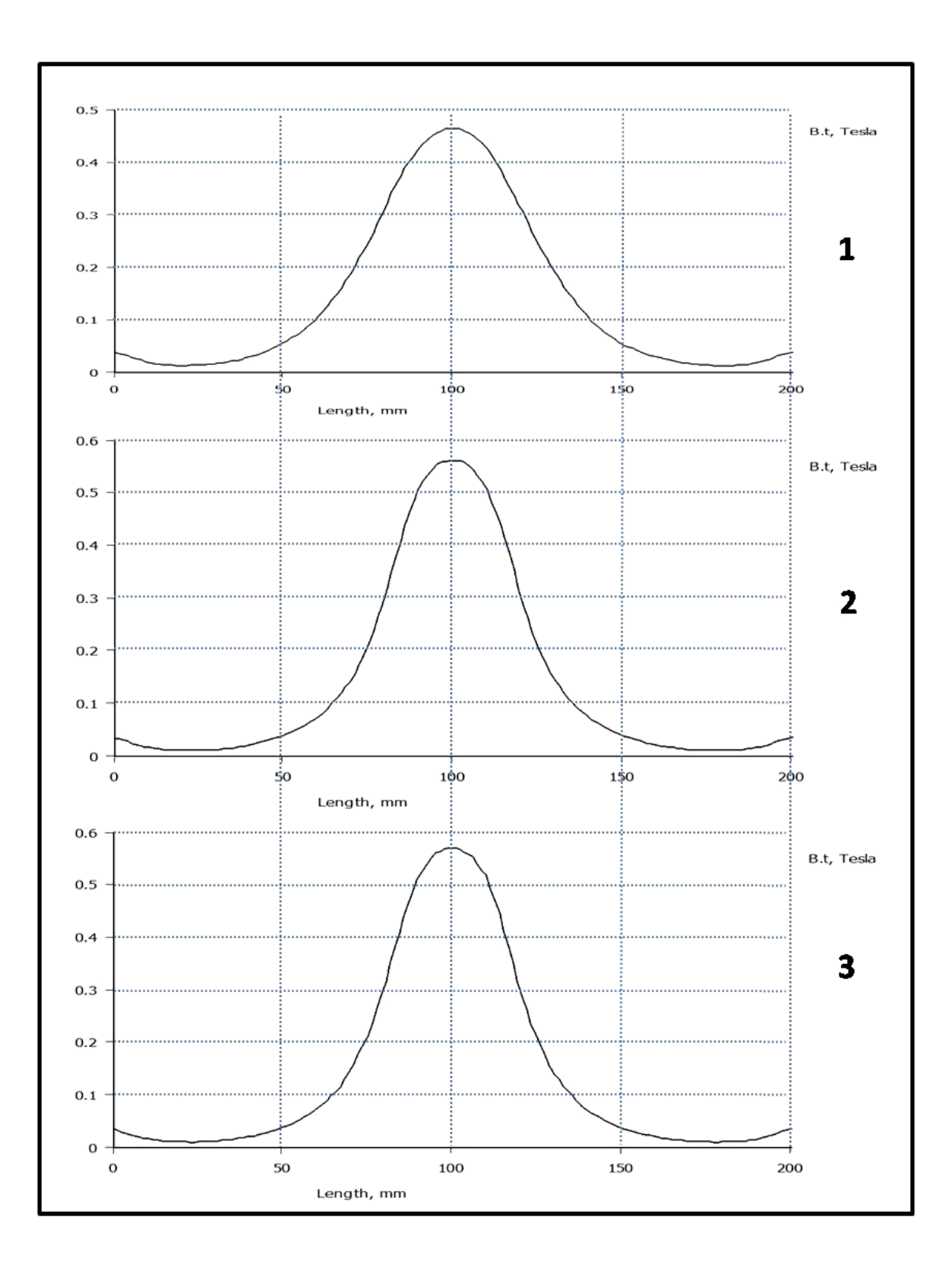

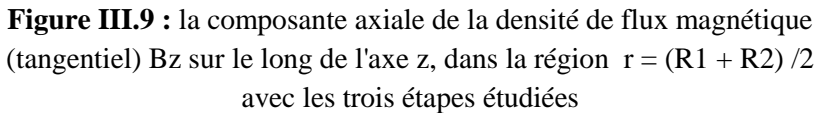

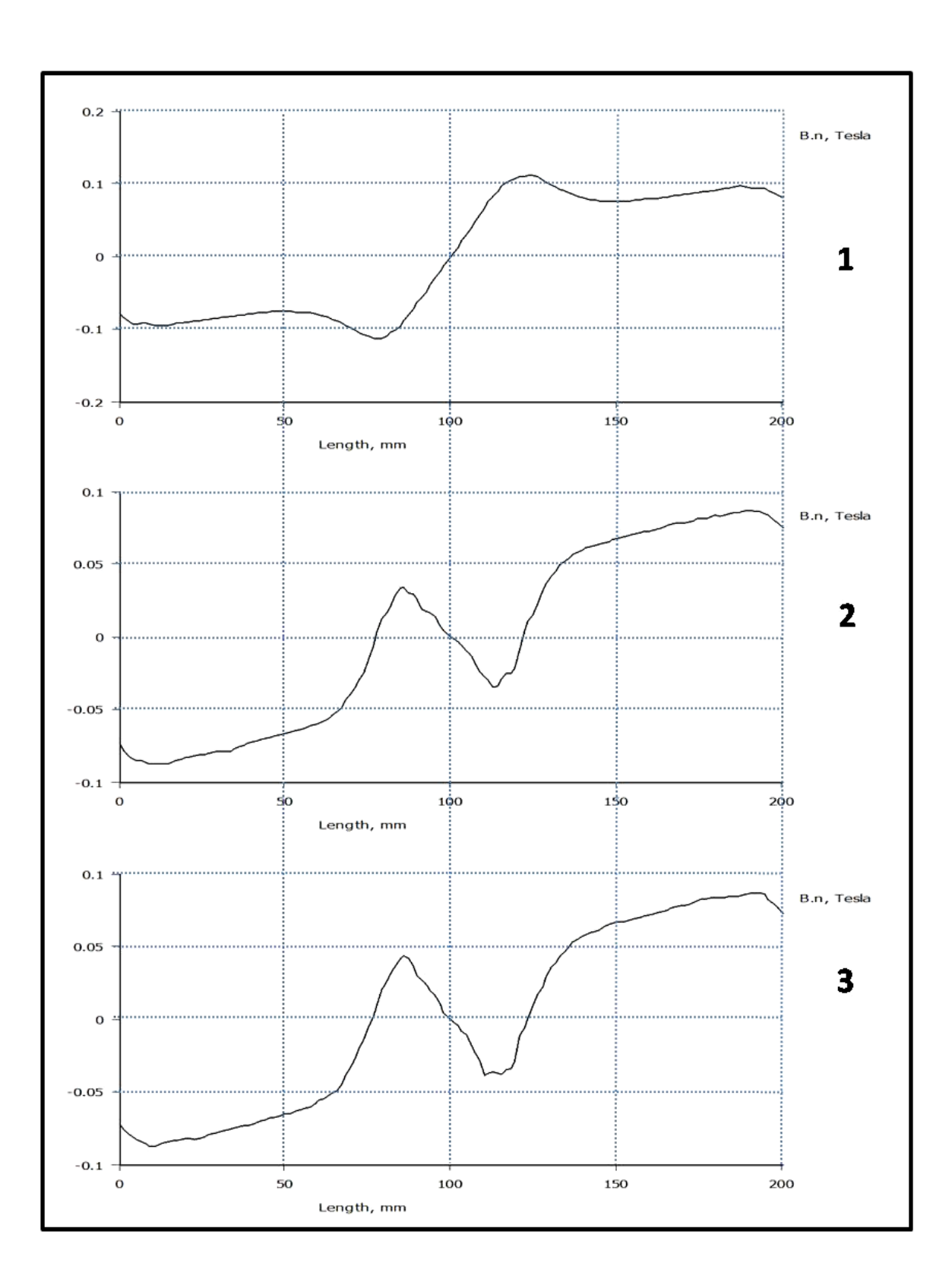

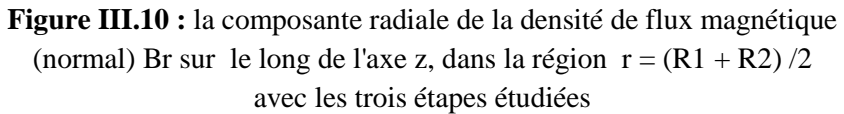

La comparaison entre les résultats obtenus montre qu'une déformation de la valeur de la densité du champ magnétique, généralement au niveau de l'entrefer avec une augmentation estimée d'environ 0.1 tesla **(figure 8)**

Ce comportement global est acceptable, compte tenu de l'ajout d'un entrefer entre les étapes 1 et 2, ce qui provoque la différence y compris le comportement de l'inductance de la bobine. En ce qui concerne les étapes 2 et 3, il y a une légère différence dans la valeur de la densité du champ magnétique presque non remarquable causée par l'effet de la pastille supraconductrice. Un changement aussi apparaît sur la valeur de l'inductance de bobine dans ces deux étapes. **(Figure III.11)**

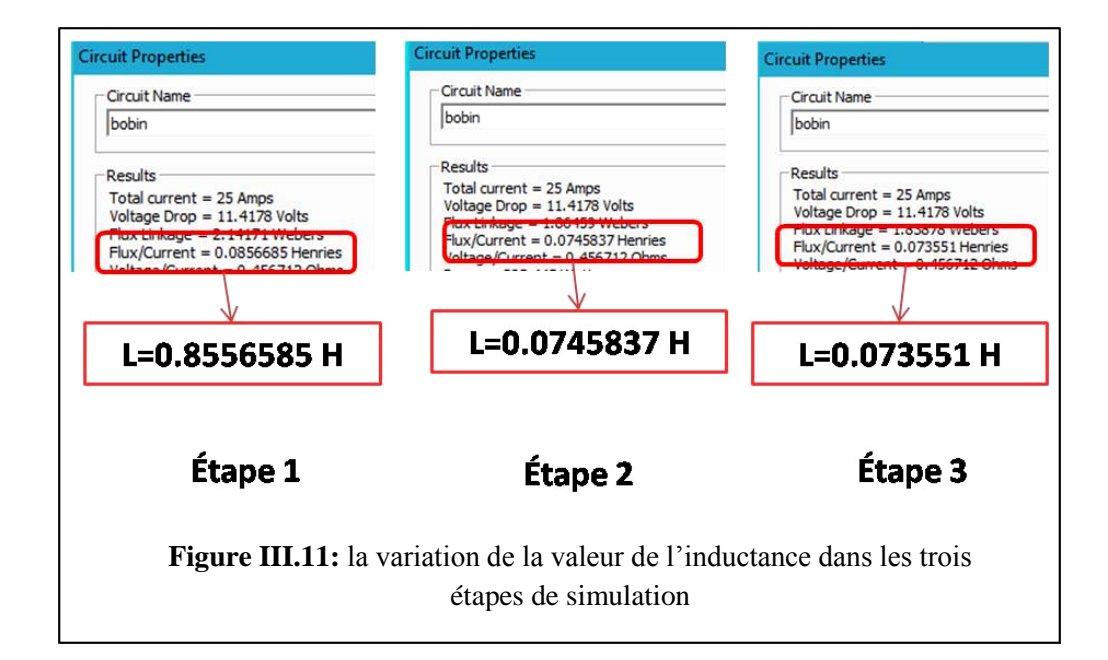

On a les équations mathématiques suivant :

 $L=\frac{\varphi}{l}$  ………..... ……….. ……..… ………….

A partir de 3 et 4 on obtient :

(2)........ 
$$
N.I = \frac{l}{\mu.S} \cdot \varphi
$$
 en mettre  $\Re = \frac{l}{\mu.S}$  donc  $N.I = \Re \cdot \varphi$ ........(5)

: Nommé la réluctance.

Entre les deux étapes 2 et 3, l'inductance de la bobine change sous l'influence de la pastille supraconductrice. À travers l'équation  $(5)$  et  $(1)$  en tenant compte des grandeurs constantes  $(S, I, N, \mu)$ , on trouve que la grandeur " l " (la longueur moyenne de chemin des lignes du flux magnétique dans le circuit ferromagnétique) est la cause de changement de l'inductance. Sachant que la pastille supraconductrice expulse tout champ magnétique qui l'entoure (effet Meissner), les lignes de flux magnétique traversant l'entrefer sont affectées par ce phénomène ; ce qui fait que les lignes du flux magnétique dévient du chemin et augmentent le rapport de longueur. **(Figure III.12)**

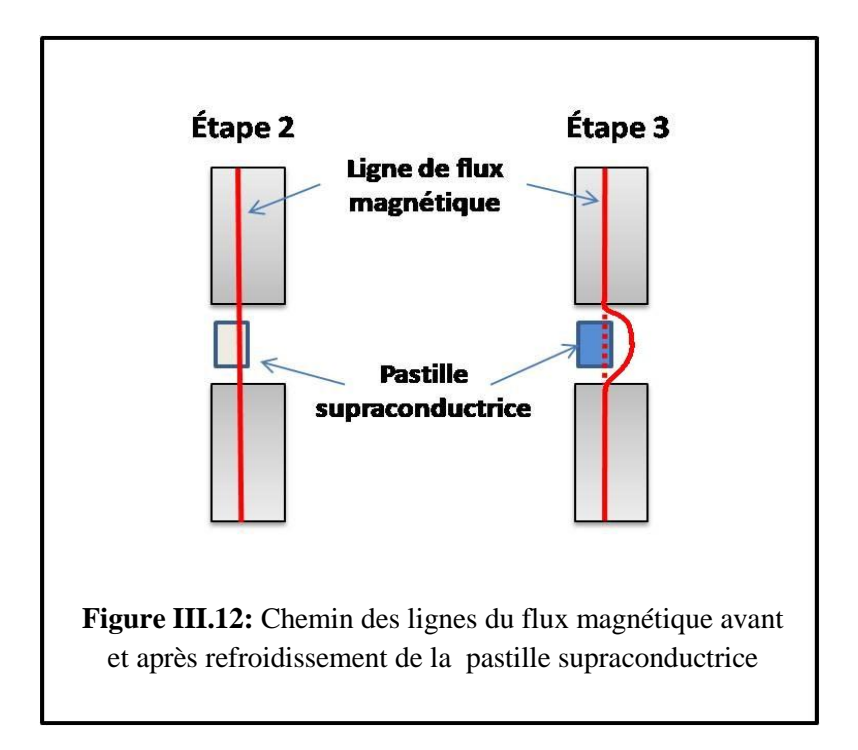

#### **7. Conclusion :**

Les résultats obtenus ont été vérifiés sur la base de la recherche de doctorat de M. Mohamed Elbaa, qui a étudié analytiquement le même circuit magnétique et a validé ses résultats en utilisant le programme COMSOL. **[2]**

# **Chapitre 4**

# Réalisation et validation expérimentale

#### **1. Introduction**

Dans le troisième chapitre, nous avons vu numériquement l'effet de la pastille supraconductrice sur le circuit magnétique en utilisant le Logiciel FEMM. Dans le présent chapitre nous présentons le prototype réalisé et les résultats des tests effectués.

Nous avons réalisé le circuit magnétique en trois étapes :

- Premier prototype sera sans pastille (un circuit simple)
- Deuxième avec une pastille non refroidie.
- Troisièmement avec pastille refroidie.

Les tests ont été menés au niveau des laboratoires de recherche LESI de l'université DJILALI BOUNAAMA DE KHEMIS MILIANA sous la direction du Pr. El hadj Ailam.

#### **2. Présentation du circuit magnétique :**

Le circuit magnétique présenté dans **la Figure IV.1,** sera utilisé dans les expériences qui vont suivre :

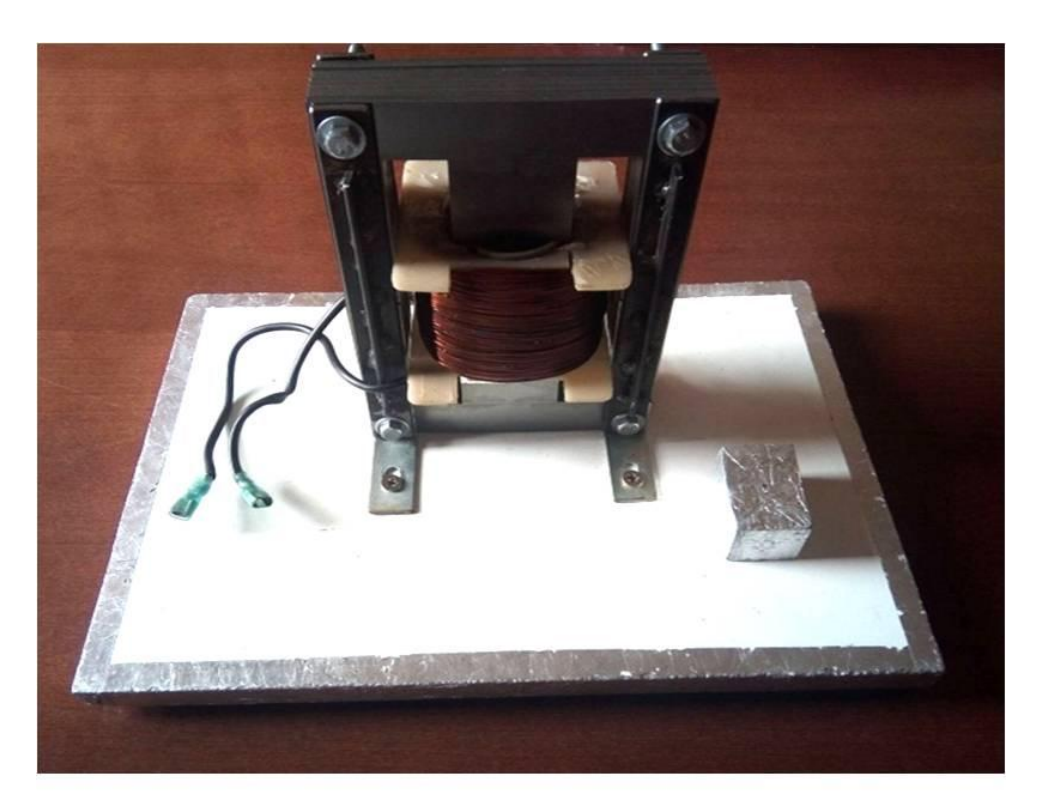

**Figure IV.1:** Prototype réalisée

Dans ce circuit, il y a trois composants nécessaires :

- Le circuit ferromagnétique.
- La pastille supraconductrice.
- La bobine.

#### **2.1 Le circuit ferromagnétique :**

Il se compose de 60 tôles de forme d'un E, chaque tôle est isolée de la tôle voisine afin de réduire les courants induits dans le circuit magnétique. **(Figure IV.2)**

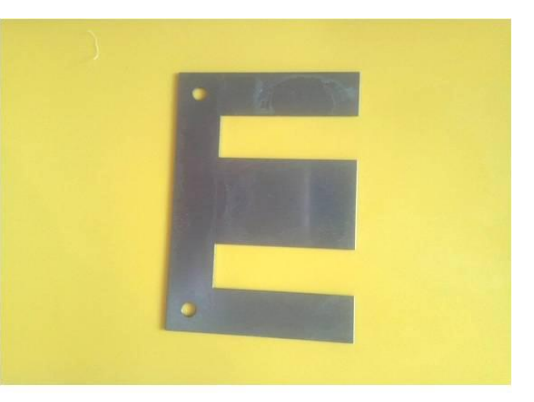

**Figure IV.2:** Une tôle de fer de type E

Après le découpage des tôles correctement, le réassemblage des tôles se fait par quatre supports métalliques dans les deux façades, les trous de ces façades sont liés par quatre boulons N° 10. **(Figure IV.3.a)**.

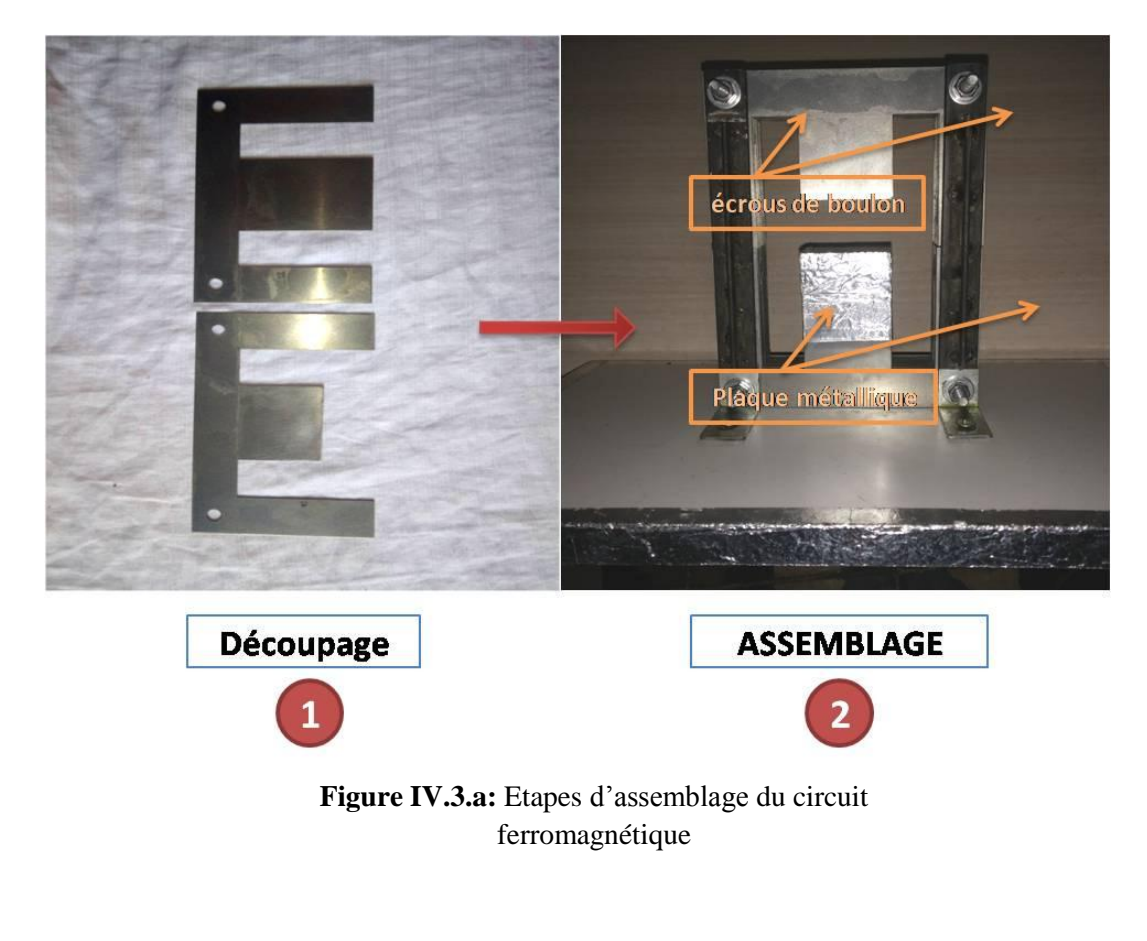

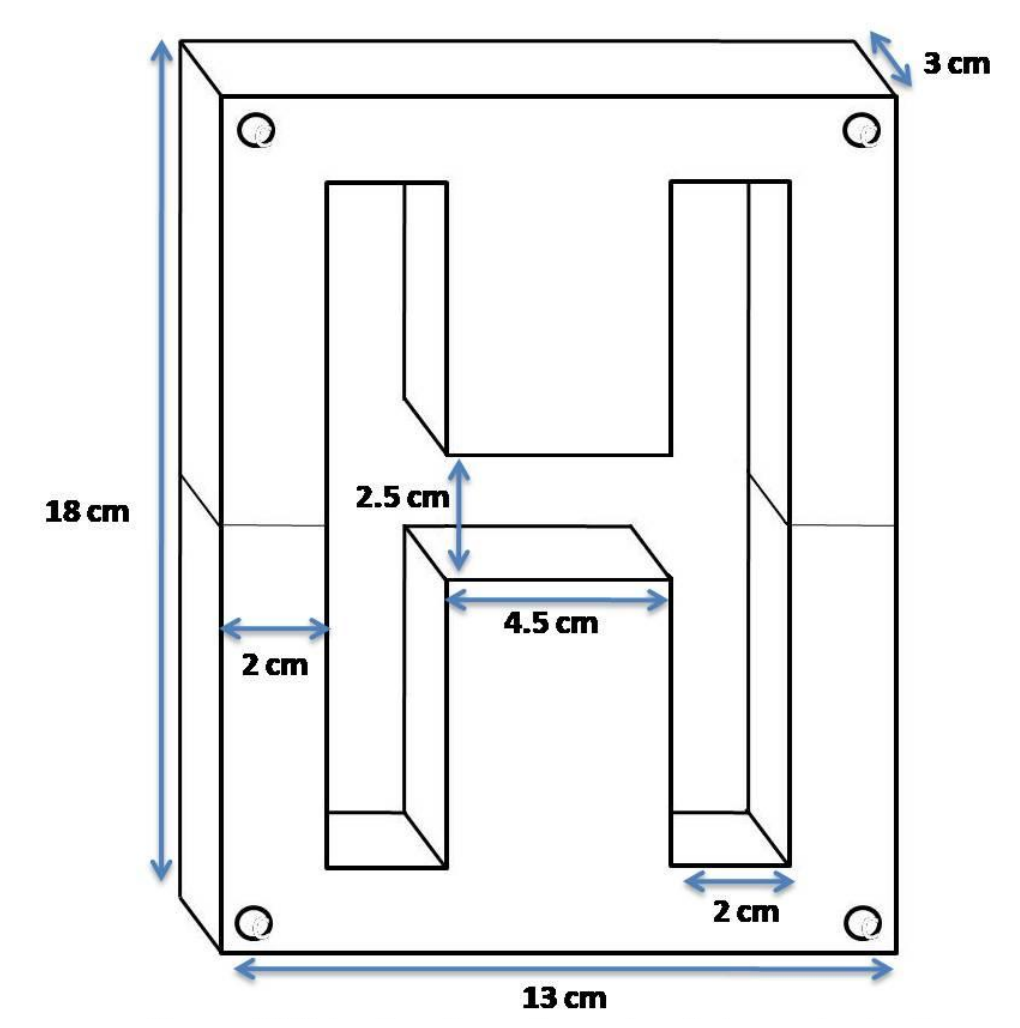

La figure IV.3.b montre toutes les dimensions géométriques du circuit

**Figure IV.3.b :** Dimensions du circuit magnétique

#### **2.2 Pastille supraconductrice :**

La pastille supraconductrice utilisée dans cette expérience est du type YBCO avec un diamètre de 35 mm et une hauteur de 15 mm et d'une température critique de 92 K. Cette pastille est refroidie par l'azote liquide. **(Figure IV.4)**

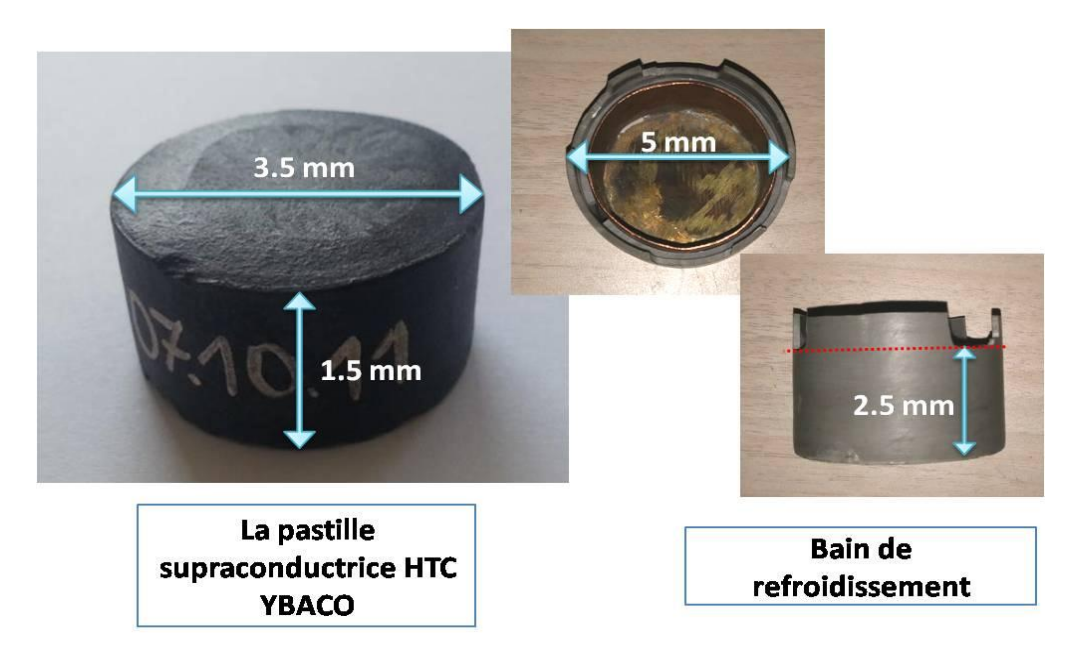

Figure IV.4: Pastille supraconductrice avec bain de refroidissement

Avant l'installation de ce bain de refroidissement dans le circuit magnétique, nous avons testé la validité de cette pastille supraconductrice par réalisation d'une lévitation magnétique (effet Meissner). Ce phénomène est expliqué en **chapitre I (page 16). La figure IV.5** illustre l'effet de Meissner.

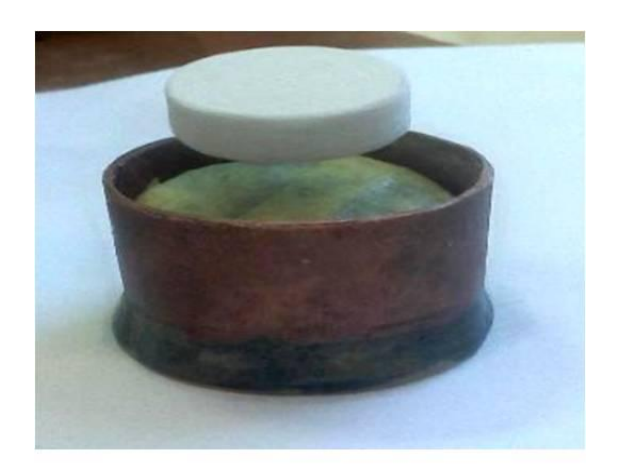

**Figure IV.5**: Effet Meissner

#### **2.3 Bobine :**

Une bobine d'aimantation est enroulée autour d'un gabarit, cette bobine possède 160 tours, Le fil utilisé est en cuivre et isolé par une couche de vernis.

Les dimensions de cette bobine sont présentées dans **(le tableau 1):**

|    | Diamètre externe (mm) Diamètre interne (mm) Longueur (mm) |    |
|----|-----------------------------------------------------------|----|
| 70 | 50                                                        | 60 |

**Tab IV.1:** Dimensions de la bobine

Un trou circulaire de 50 mm de diamètre est créé à l'intérieur du gabarit de la bobine, pour nous permettre de placer le bain de refroidissement dedans. **(Figure IV.6)**

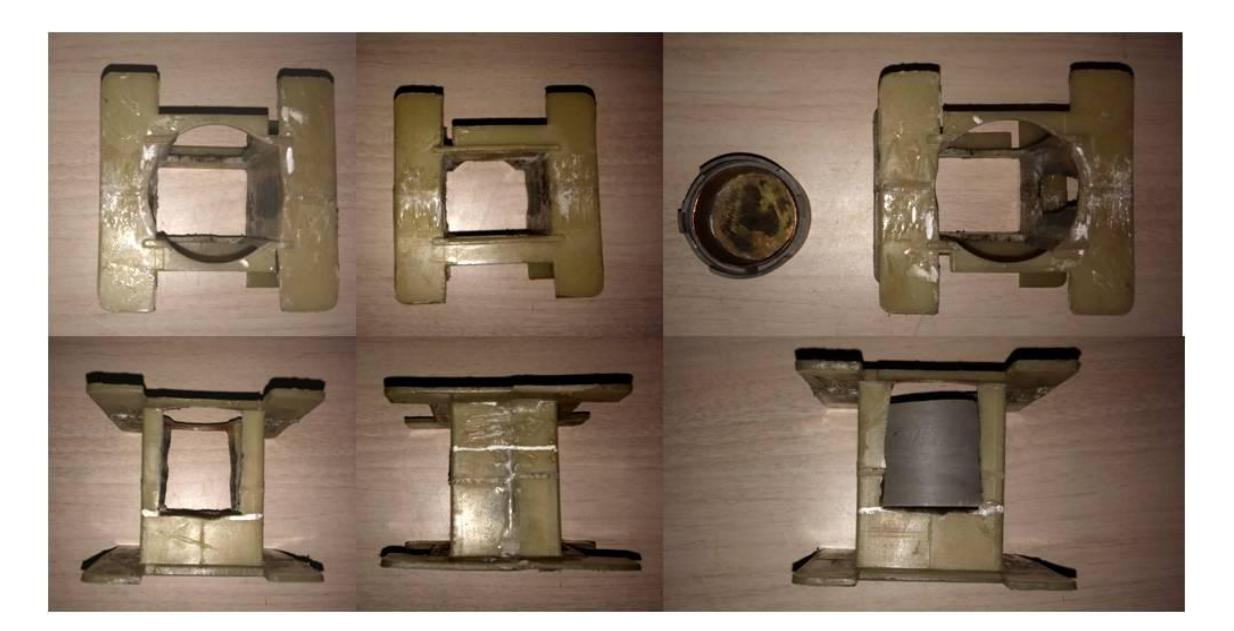

**Figure IV.6:** Création d'un trou dans le gabarit

Les paramètres de bobine sont choisis pour les raisons suivantes :

- $\checkmark$  Avoir une bobine simple et pratique pour la mise en œuvre.
- $\checkmark$  Pour qu'elle s'adapte aux dimensions du circuit magnétique et de la pastille supraconductrice.
- $\checkmark$  Pour délivrée un champ magnétique continue.

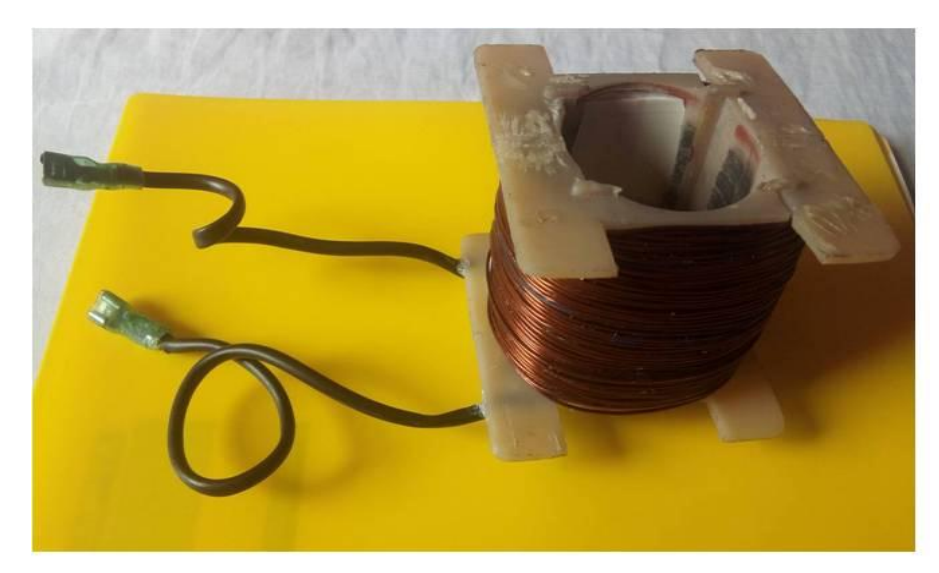

**Figure IV.7:** Bobine d'aimantation

#### **3. L'objectif de cette étude :**

L'objectif principal de cette étude expérimentale est d'observer l'effet de la pastille supraconductrice sur le champ magnétique et son influence sur l'inductance de la bobine. Cette étude est plus importante pour valider les résultats obtenus au chapitre 3 par simulation.

#### **4. Essais effectués sur le prototype:**

Après la présentation du circuit magnétique et l'identification de ses principaux composants, nous avons effectué les tests nécessaires pour valider le fonctionnement de ce circuit. Ces tests sont articulés comme le montre **la figure IV.8**.

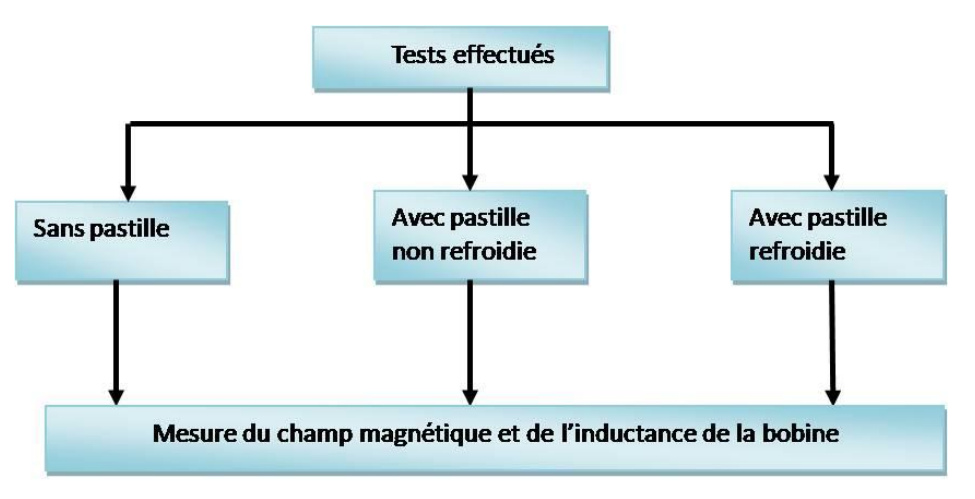

**Figure IV.8:** Les tests effectués

#### **5. Mesures des paramètres du circuit magnétique :**

Les tests consistent à mesurer la valeur de l'induction magnétique « B » et la valeur de l'inductance de la bobine « L » dans chaque phase expérimentale. La mesure de ces paramètres est effectuée en alimentant le circuit magnétique par un courant continu de 1 ampère et avec une tension de 3 volts. **(Figure IV.9)**

Le choix de courant continue c'est la raison du produire un champ piéger au niveau de la pastille supraconductrice,

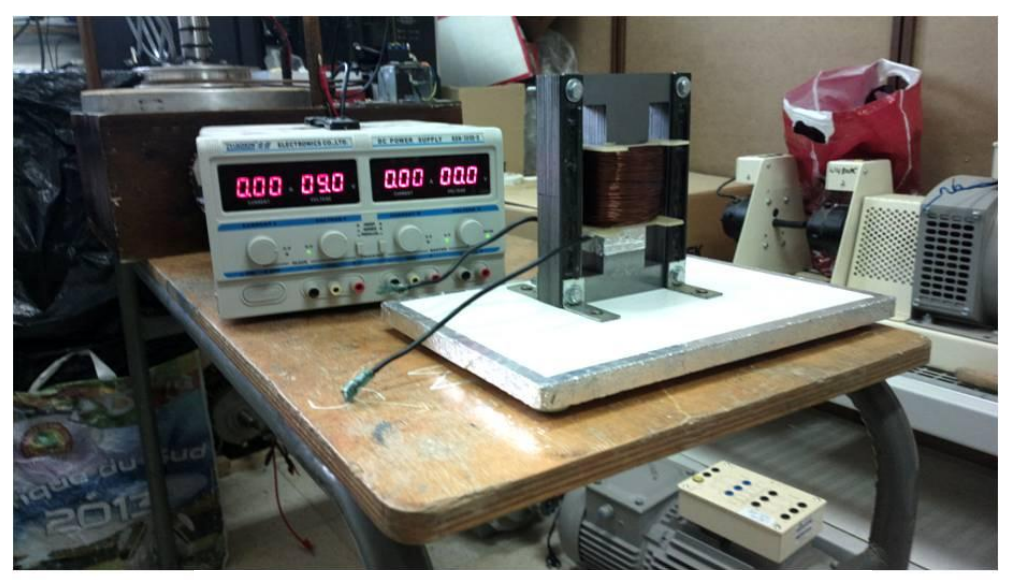

**Figure IV.9:** GCC d'alimentation avec le circuit magnétique

L'induction magnétique est mesurée à l'aide d'une sonde de gaussmètre et l'inductance de la bobine est calculée par la formule suivante :

$$
L=\frac{\Phi}{I}
$$

L : l'inductance [H]. : le flux magnétique [Wb]. I : le courant électrique [A].

#### **5.1 Première expérience:**

Dans la première phase de cette expérimentation, nous avons construit le circuit magnétique sans pastille supraconductrice, où nous avons fermé l'entrefer par un morceau de fer. **(Figure IV.10)**

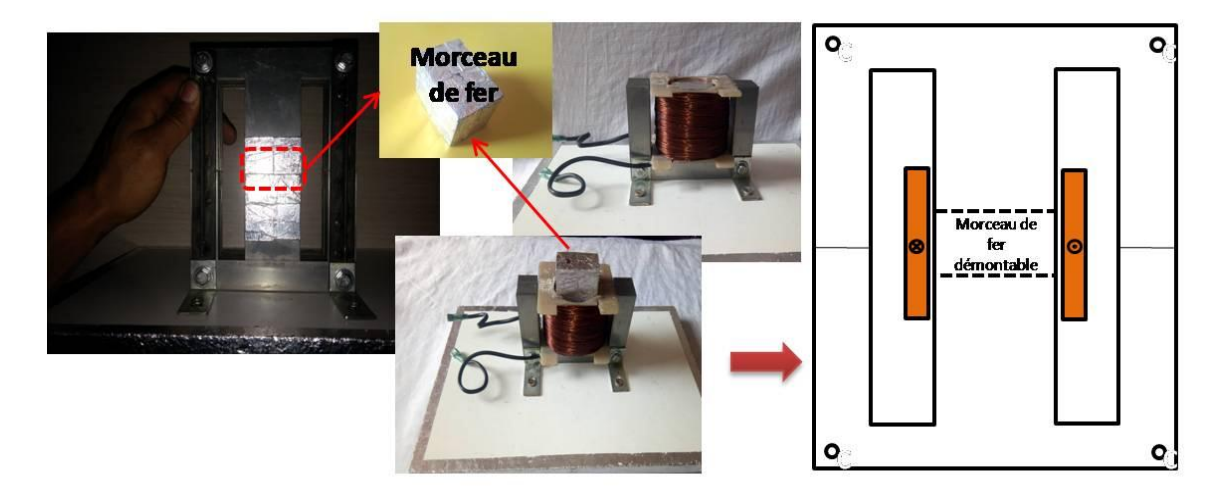

Figure IV.10: Circuit magnétique sans pastille

#### **5.2 Deuxième expérience :**

Dans la deuxième partie de cette expérimentation, nous avons mis la pastille à son état normal (non refroidie); les résultats ont montré que la présence de cette pastille a l'état normal n'a aucun effet  $(\mu_{\text{passille}} = \mu_0)$ , elle se conduire comme un entrefer. **(Figure IV.11)** 

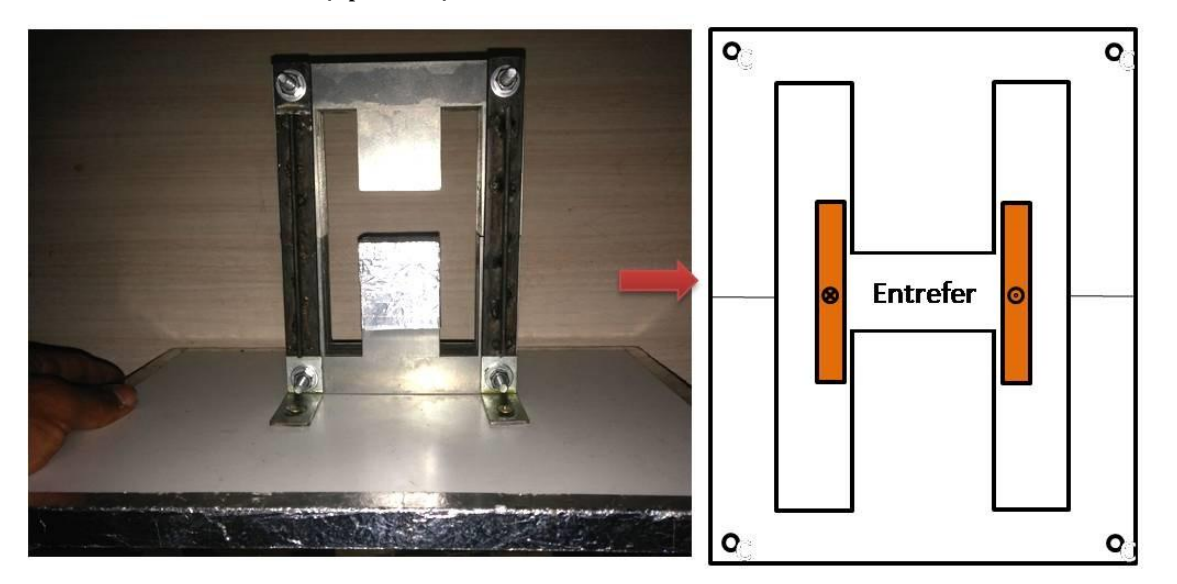

Figure IV.11: Circuit magnétique avec pastille non refroidir (équivalent comme d'un entrefer)

#### **5.3 Troisième expérience:**

Avec le même circuit magnétique précédent, nous avons refroidi cette pastille par l'azote liquide 92K jusqu'à ce qu'elle devienne supraconductrice, ensuite, nous la remettons dans le circuit magnétique. **(Figure IV.12)**

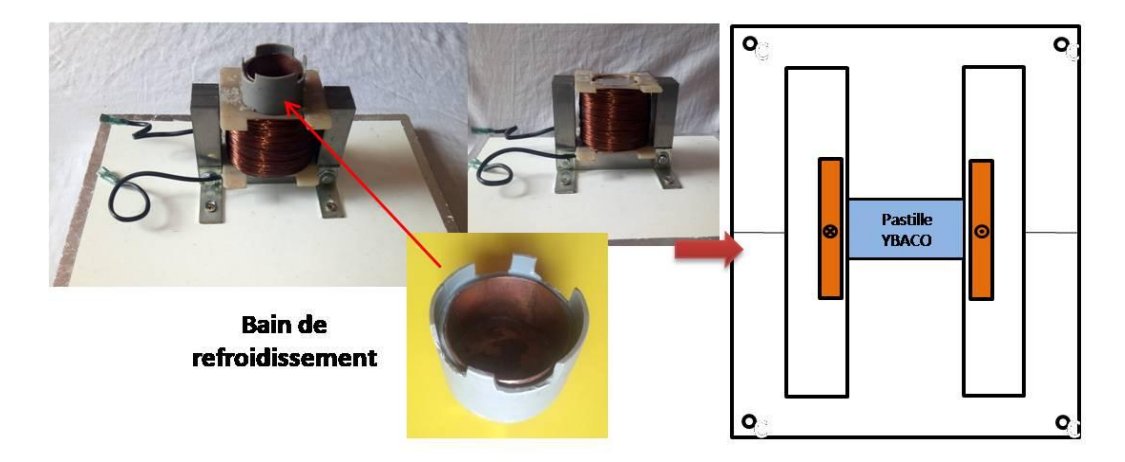

**Figure IV.12:** Circuit magnétique avec pastille refroidie

#### **6. Résultats et discutions:**

Comme expliqué précédemment, les mesures d'induction magnétique doivent être faites par une sonde de Gaussmètre au niveau de la colonne centrale et dans la même zone pour chaque essai.

Pour les expériences 1 et 3, la mesure d'induction magnétique « B » est impossible, car il n'y a pas d'espace vide pour capter le champ magnétique par la sonde de gaussmètre, par contre dans l'expérience 2, il est possible de mesurer l'induction magnétique par l'introduction de la sonde dans l'entrefer. **(Figure IV.13)**

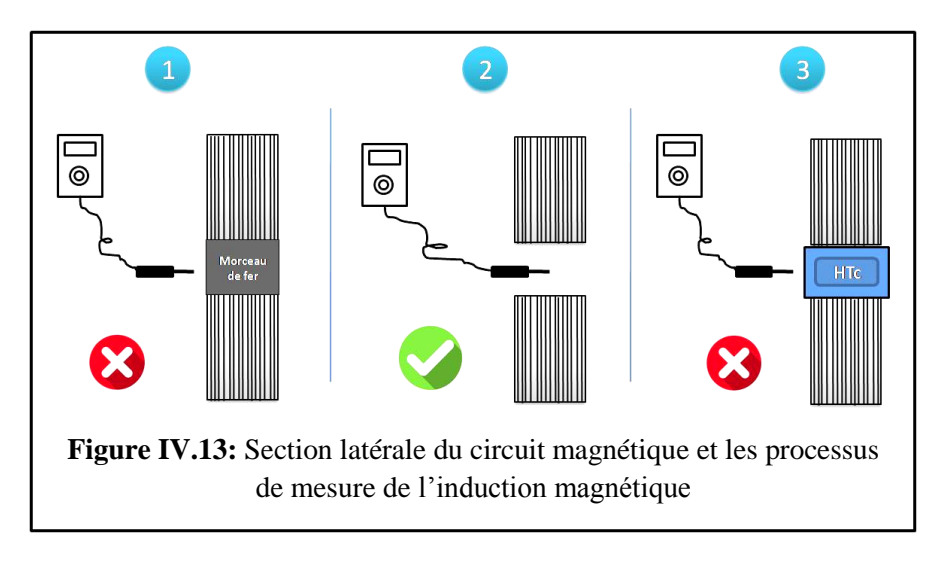

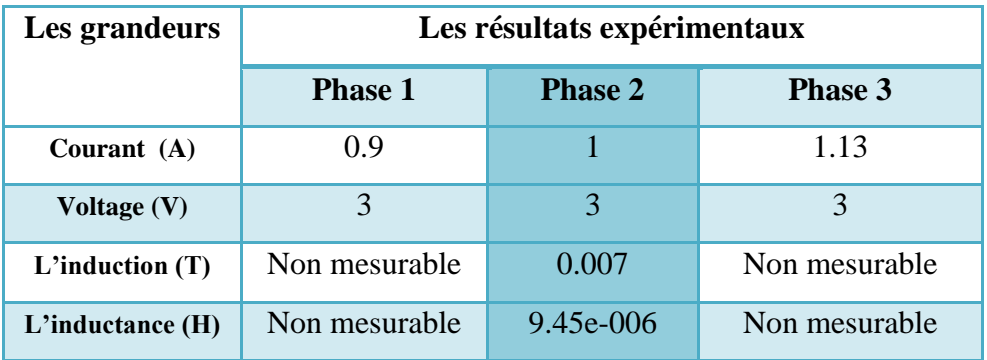

Le tableau IV.2 Présente les résultats expérimentaux.

**Tab IV.2 :** les résultats expérimentaux le long des phases

Le changement de la valeur du courant au long des phases est causé par la faible résistance des fils de la bobine par le refroidissement indirect dû à la décharge d'azote liquide sur le bain pour refroidir la pastille.

Finalement on va faire une simulation par logiciel FEMM de ce circuit magnétique pour visualiser le comportement des lignes de flux magnétique. **(Figure IV.14)**

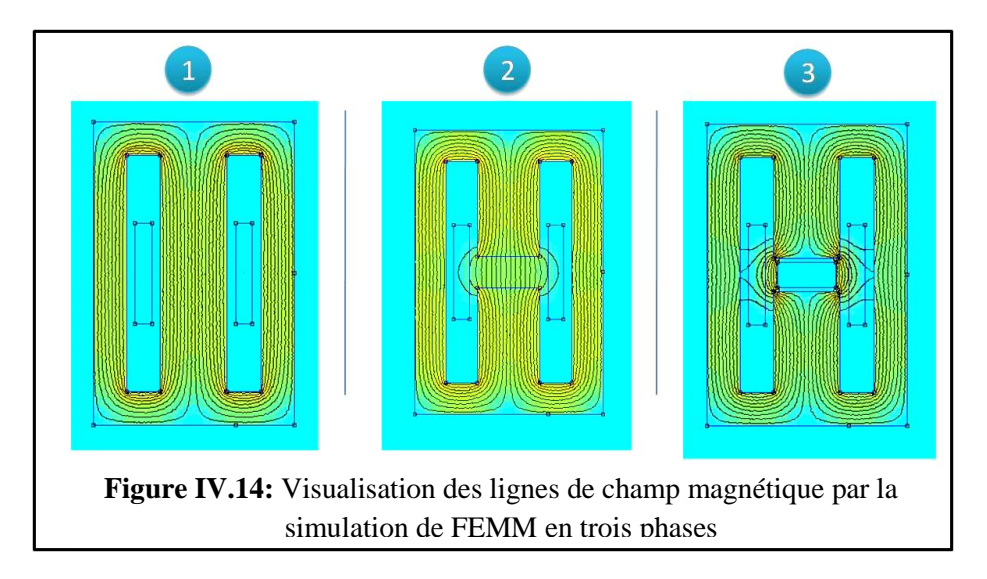

#### **7. Conclusion :**

Dans ce chapitre nous avons pu familiariser avec le travail expérimental et ses nombreuses contraintes et difficultés. Nous avons pu aussi enrichir nos compétences par l'utilisation de plusieurs appareils de mesure nouveaux pour nous. Nous avons également eu la chance de manipuler un vrai supraconducteur et observé son comportement notamment l'effet Meissner.

# **Conclusion général**

#### **Conclusion générale :**

Dans le cadre de notre étude, nous avons pu découvrir l'importance des matériaux supraconducteurs en électrotechnique. En effet, avec des valeurs très élevées d'induction magnétique piégées dans ces matériaux, les performances des machines électriques à aimants peuvent être améliorées significativement dans le futur. La contrainte principale d'utilisation de ces matériaux reste les températures de fonctionnement qui restent toujours très basses.

De notre point de vue, nous avons eu la chance d'accomplir un travail très intéressant. En effet, nous avons mené une étude théorique, numérique et expérimentale à la fois. Nous avons aussi eu la chance d'utiliser des matériaux nouveaux et de les modéliser sur logiciel FEMM que nous ne connaissions pas avant notre projet. D'un autre côté, et d'après les discussions que nous avons mené avec Monsieur Mohamed ELBAA, les résultats obtenus sont très satisfaisant.

#### **Les références :**

#### **Chapitre I :**

**[1] :** Heike Kamerlingh Onnes (1853–1926). *Comptes rendus de l'Académie des sciences*, séance du 24 août 1908, « L'hélium liquide », pp. 421-424

**[2]** : Bernard Pire: directeur de recherche au CNRS, centre de physique théorique de l'École polytechnique, Palaiseau

[\(https://www.universalis.fr/encyclopedie/supraconductivite-conventionnelle/#i\\_85709\)](https://www.universalis.fr/encyclopedie/supraconductivite-conventionnelle/#i_85709). « Les matériaux supraconducteurs » Rapport d'Epistémologie (Juillet 2002).

**[3] :** Philippe Masson. Étude d'écrans supraconducteurs à haute température critique massifs. Application à la réalisation d'une machine électrique de conception originale.. Autre. Université Henri Poincaré Nancy I, 2002. Français

**[4] :** Ben Mebark Fethi "Modélisation des matériaux supraconducteurs, application à un limiteur du courant " , Mémoire magister de l'université Mohamed khaider -Beskra 2014. **[5] :** H. K. Onnes., "The Superconductivity of Mercury," Commun. Phys. Lab. Univ. Leiden, vol. 120b, 122b, 124c, 1911.

**[6] :** K. Berger, "Etude des phénomènes couplés magnétothermiques dans les supraconducteurs à haute température," Université Henri Poincaré, Nancy-I, Thèse de doctorat, 2006..

**[7] :** W. Meissner and R. Oschenfeld, "Ein neuer Effect bei Eintritt der Supraleitfähigkeit," Naturwissenschaften, vol. 21 (44), pp. 787–788, 1933.

**[8] :** J. Leclerc, "Méthodes et outils de caractérisation électrique et magnétique des supraconducteurs," Université de Lorraine, 2013

**[9] :** http://www.toulouse.lncmi.cnrs.fr/spip.php?rubrique68&lang=fr.

**[10] :** Khaled BEN ALIA. ETUDE DES SYSTEMES DE GUIDAGE MAGNETIQUE A BASE DE SUPRACONDUCTEUR HTc

**[11] :** Lotfi ALLOUI. Sujet de la thèse : MODELISATION TRIDIMENSIONNELLE DES MATERIAUX SUPRACONDUCTEURS

**[12]** : WIEST-MILLION NICOLAS LEMOINE JULIEN SOLT EDOUARD

**[13]:**lionel.veltz.free.fr/supra\_chap3.htm

**[14]:**<http://www.supraconductivite.fr/fr/index.php?p=supra-materiaux>

**[15] :** technique de l'ingénieur. Sujet : matériaux conducteurs et plasmas.

**[16]**: Henri Godfrin ''Cryogenic Fluids'' European Advanced Cryogenics School– Chichilianne 2011.

**[17] :** Michael G. Zabetakis, Ph. D '' SAFETY WITH CRYOGENIC FLUIDS '' Bureau of Mines U.S. Department of the Interior Pittsburgh, Pennsylvania (livre).

**[18]**: [http://www.supraconductivite.fr/fr/index.php?p=supra-explication.](http://www.supraconductivite.fr/fr/index.php?p=supra-explication)

**[19]**:https://sites.google.com/site/lasupraconductivite/le-phenomene-microscopique-lespaires-de-cooper/la-theorie-des-phonons

**[20]** :Chares Huber Kom et Jean Leveque « Modélisation et impact de limiteurs supraconducteurs de courants de défaut sur les réseaux électrique

**[21] :** <https://www.connaissancedesenergies.org/fiche-pedagogique/supraconductivite>

**[22] :** [http://encyclopedie-energie.org/articles/la-supraconductivit%C3%A9-et-ses](http://encyclopedie-energie.org/articles/la-supraconductivit%C3%A9-et-ses-applications)[applications](http://encyclopedie-energie.org/articles/la-supraconductivit%C3%A9-et-ses-applications)

**[23] :** YANNICK COINTE. '' Limiteur supraconducteur de courant continu '' Thèse de doctorat de l'Institut National Polytechnique de Grenoble, 2007.

**[24] :** EL HADJ AILAM. '' Machine synchrone à plots supraconducteurs : Etude et réalisation'' Thèse de doctorat de l'Université Henri Poincaré, Nancy I, 2006.

#### **Chapitre II :**

**[1] :** <https://www.projet-plume.org/fiche/femm>

#### **Chapitre III :**

**[1] :** BASHAR GONY '' Aimantation de pastilles supraconductrices. Electromagnétisme'' Université de Lorraine, 2015. Français

**[2] :** Mohamed ELBAA , Kévin BERGER, Salah Eddine BENTRIDI, Bruno DOUINE, Mohamed HALIT, El Hadj AILAM "Modélisation analytique d'une inductance dans un circuit ferromagnétique en présence d'une pastille supraconductrice".